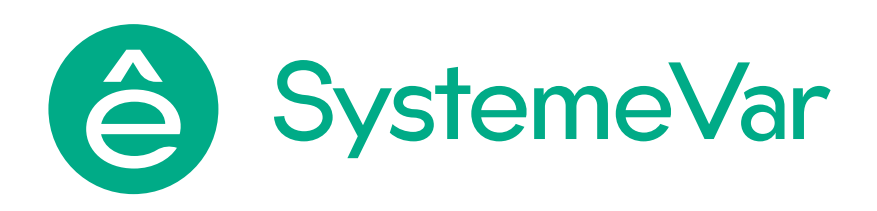

# Преобразователи частоты SystemeVar STV630

# Руководство по эксплуатации

105SE0048ii Версия 1.0

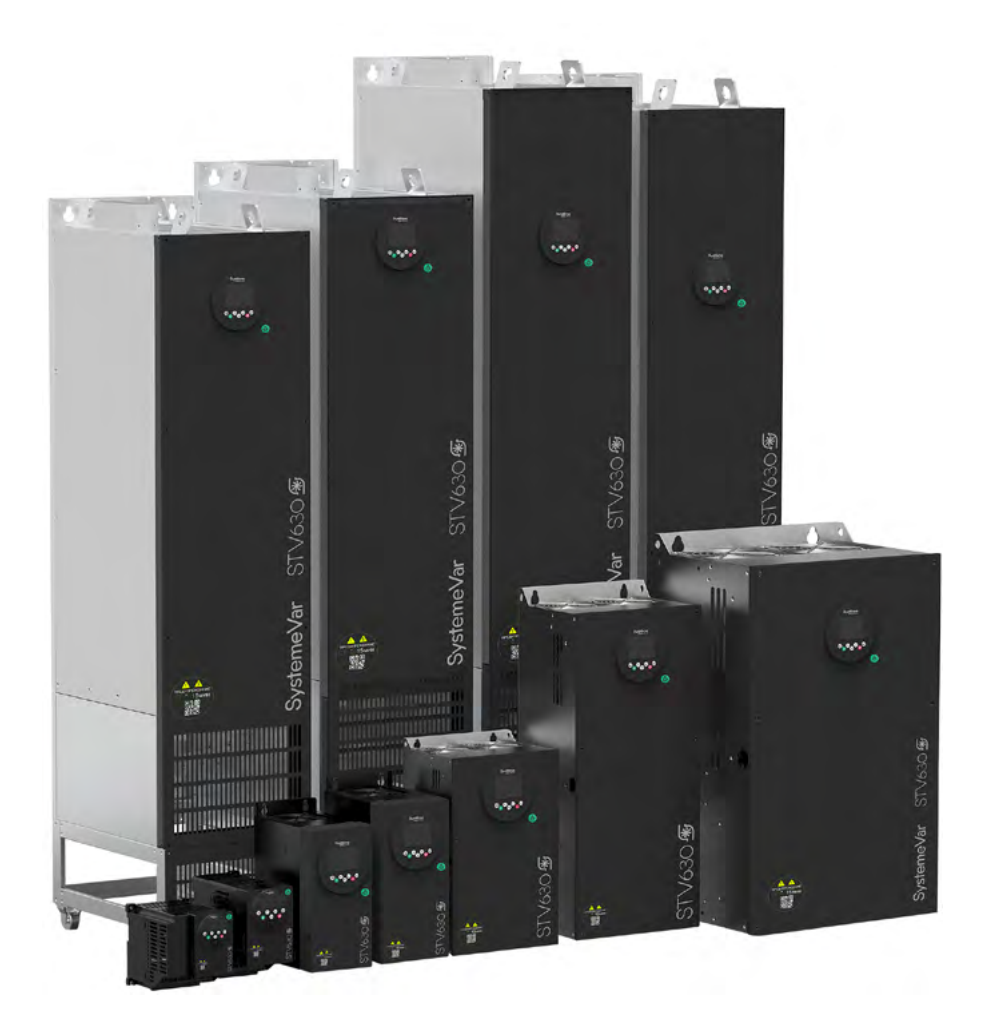

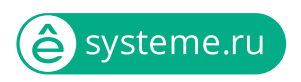

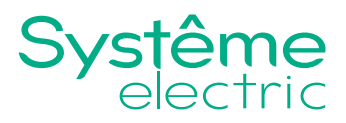

Информация, представленная в настоящем документе, содержит общие описания и/или технические характеристики продукции. Настоящая документация не предназначена для замены и не должна использоваться для определения пригодности или надежности продуктов для конкретных пользовательских применений. Обязанностью любого пользователя или интегратора является проведение надлежащего и полного анализа рисков, оценки и тестирования продукции в отношении конкретного применения или использования. Ни Systeme Electric, ни какие-либо из его филиалов или дочерних компаний не несут ответственности за неправильное использование информации, содержащейся в настоящем документе. Если у Вас возникли какие-либо предложения по улучшению работы продукта или внесению правок, либо Вы обнаружили какие-либо ошибки в настоящей документации, сообщите нам об этом.

Производитель оставляет за собой право без предварительного уведомления пользователя вносить изменения в конструкцию, комплектацию или технологию изготовления продукции с целью улучшения его технических свойств.

Никакая часть настоящего документа не может быть воспроизведена в какой-либо форме и какими-либо средствами, электронными или механическими, включая фотокопирование, без письменного разрешения Systeme Electric.

При установке и использовании продукции необходимо соблюдать все соответствующие государственные, региональные и местные правила техники безопасности. Из соображений безопасности и для обеспечения соответствия задокументированным системным данным, любые ремонтные работы в отношении продукции и ее компонентов должен выполнять только производитель.

При использовании продукции, в соответствии с соблюдением требований по технической безопасности, пользователь обязан соблюдать соответствующие применимые инструкции.

Отказ от использования программного обеспечения Systeme Electric или одобренного программного обеспечения при использовании наших аппаратных продуктов может привести к травмам, причинению вреда или неправильным результатам работы продукции.

Несоблюдение изложенной в настоящем документе информации может привести к травмам или повреждению оборудования.

© [2023] Systeme Electric. Все права защищены.

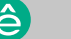

 $\mathcal{L}$ 

# <span id="page-2-0"></span>**Предисловие**

Благодарим вас за выбор преобразователя частоты серии SystemeVar типа STV630, предназначенного для привода насосов и вентиляторов.

Перед началом эксплуатации преобразователя частоты, пожалуйста, внимательно прочитайте это руководство. Неправильная эксплуатация может привести к неправильной работе преобразователя частоты , отказу или сокращению срока службы и даже к травмам , поэтому перед использованием преобразователя частоты следует внимательно прочитать настоящее руководство и действовать в строгом с ним соответствии.

В дополнение к инструкциям по эксплуатации, данное руководство также содержит электрические схемы для справки. В случае возникновения вопросов при эксплуатации данного преобразователя частоты, Вы можете связаться с представителями нашей компании в Вашем регионе или обратиться в центр обслуживания клиентов нашей компании.

Содержание данного руководства может быть изменено без предварительного уведомления.

При распаковывании, пожалуйста, проверьте следующее:

1. Наличие в упаковке заказанного Вами преобразователя частоты и руководства пользователя по эксплуатации

2. Соответствие технических характеристик , указанных в паспорте преобразователя частоты, с требованиями Вашего заказа

3. Отсутствие повреждений преобразователя частоты, полученных в ходе транспортировки

4. В нашей компании существует строгая система контроля качества производства продукции и упаковки при выходе с завода, однако если во время проверки были обнаружены какие-либо упущения, то для разрешения вопроса необходимо как можно скорее связаться с нашей компанией или Вашим поставщиком.

3

# **Содержание**

 $\hat{\Theta}$  4

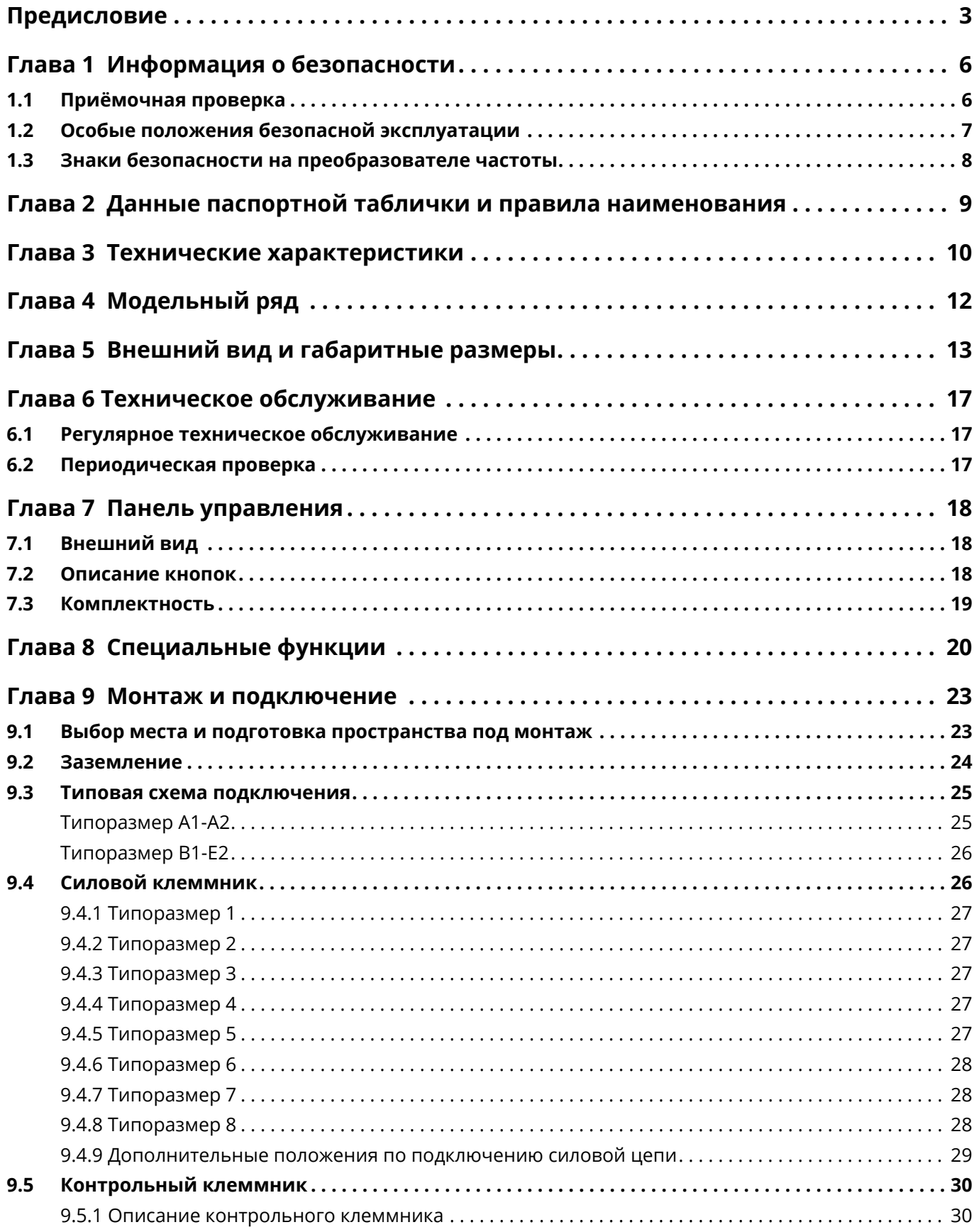

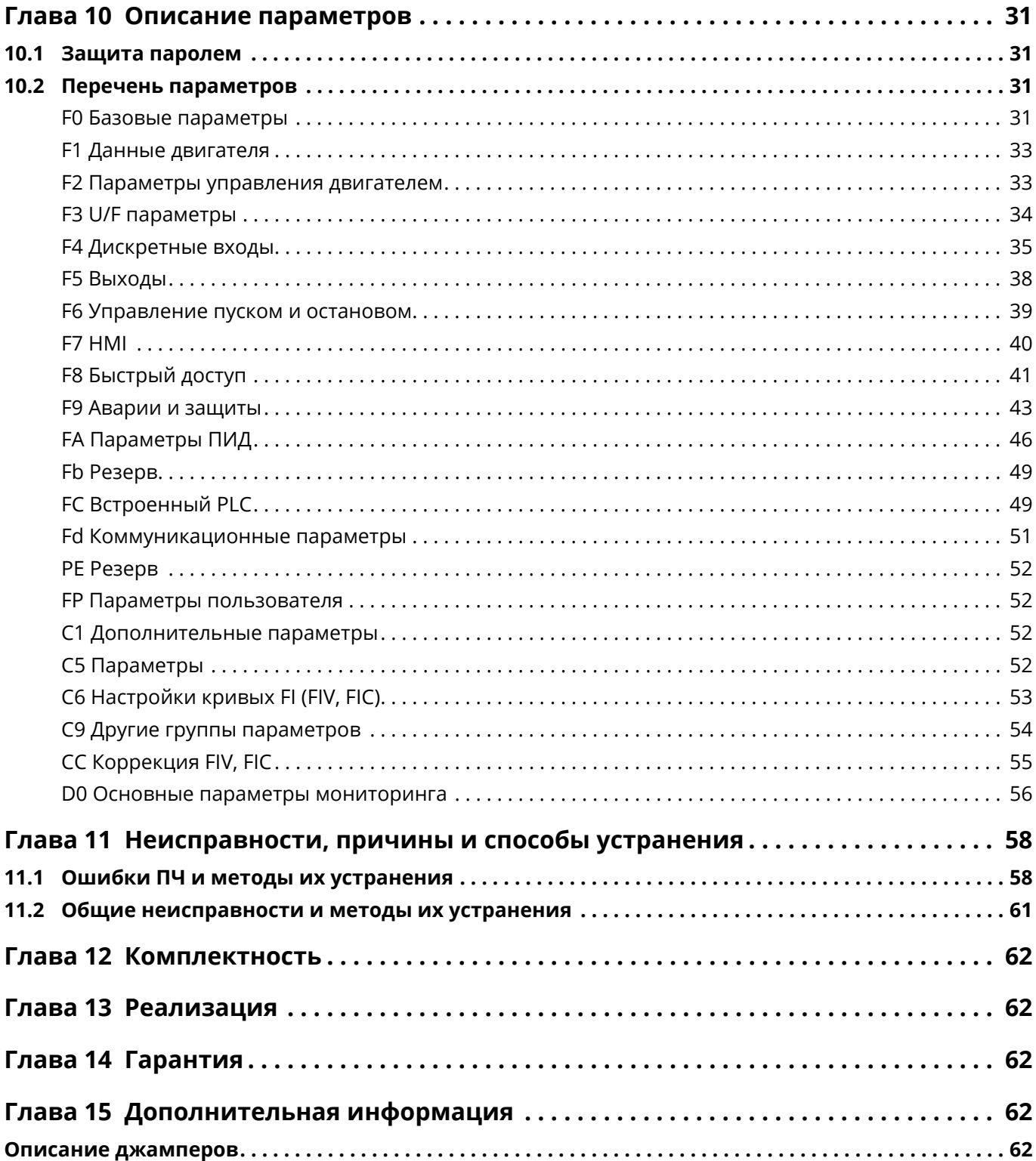

5

# <span id="page-5-0"></span>**Глава 1 Информация о безопасности**

Перед монтажом, эксплуатацией, техническим обслуживанием и проверкой частотного преобразователя необходимо внимательно ознакомиться с данной инструкцией.

Для обеспечения Вашей безопасности, безопасности оборудования и имущества перед использованием частотного преобразователя нашей компании необходимо внимательно прочитать содержание данной главы. В данном руководстве все важные вопросы, связанные с безопасной эксплуатацией, помечены знаками «Предупреждение» и «Внимание».

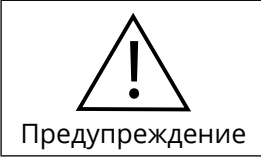

Указывает на существование потенциальной опасности. Если эксплуатация выполняется не в соответствие с требованиями, то это может привести к серьёзным травмам или смертельному исходу.

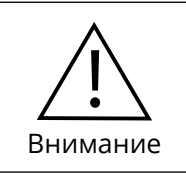

Указывает на существование потенциальной опасности. Если эксплуатация выполняется не в соответствие с требованиями, то это может привести к травмам лёгкой и средней степени тяжести или к повреждению оборудования. Необходимо соблюдать меры предосторожности во избежание небезопасной эксплуатации.

### **1.1 Приёмочная проверка**

В таблице ниже указаны пункты, подлежащие проверке:

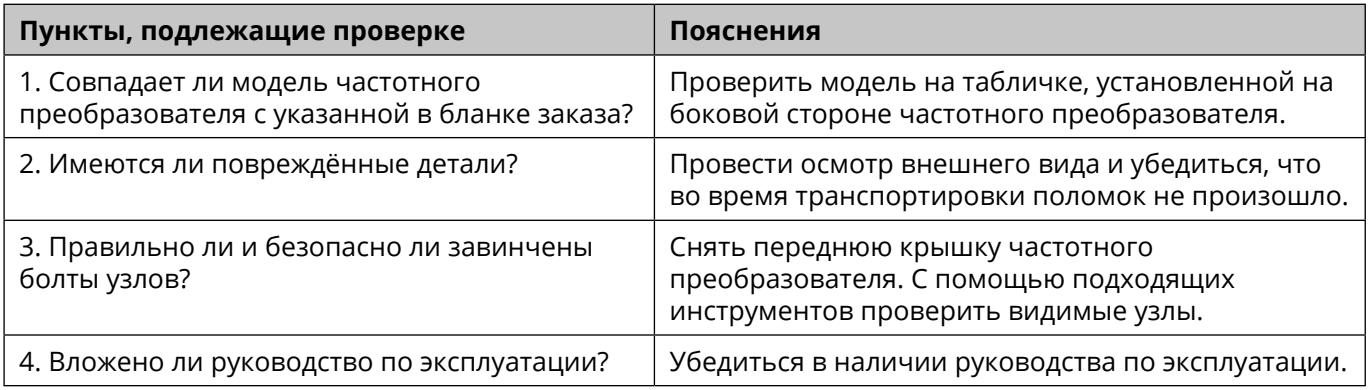

Если любой из вышеперечисленных пунктов не удовлетворяет требованиям, необходимо обратиться в нашу компанию или к Вашему поставщику.

6

# <span id="page-6-0"></span>**1.2 Особые положения безопасной эксплуатации**

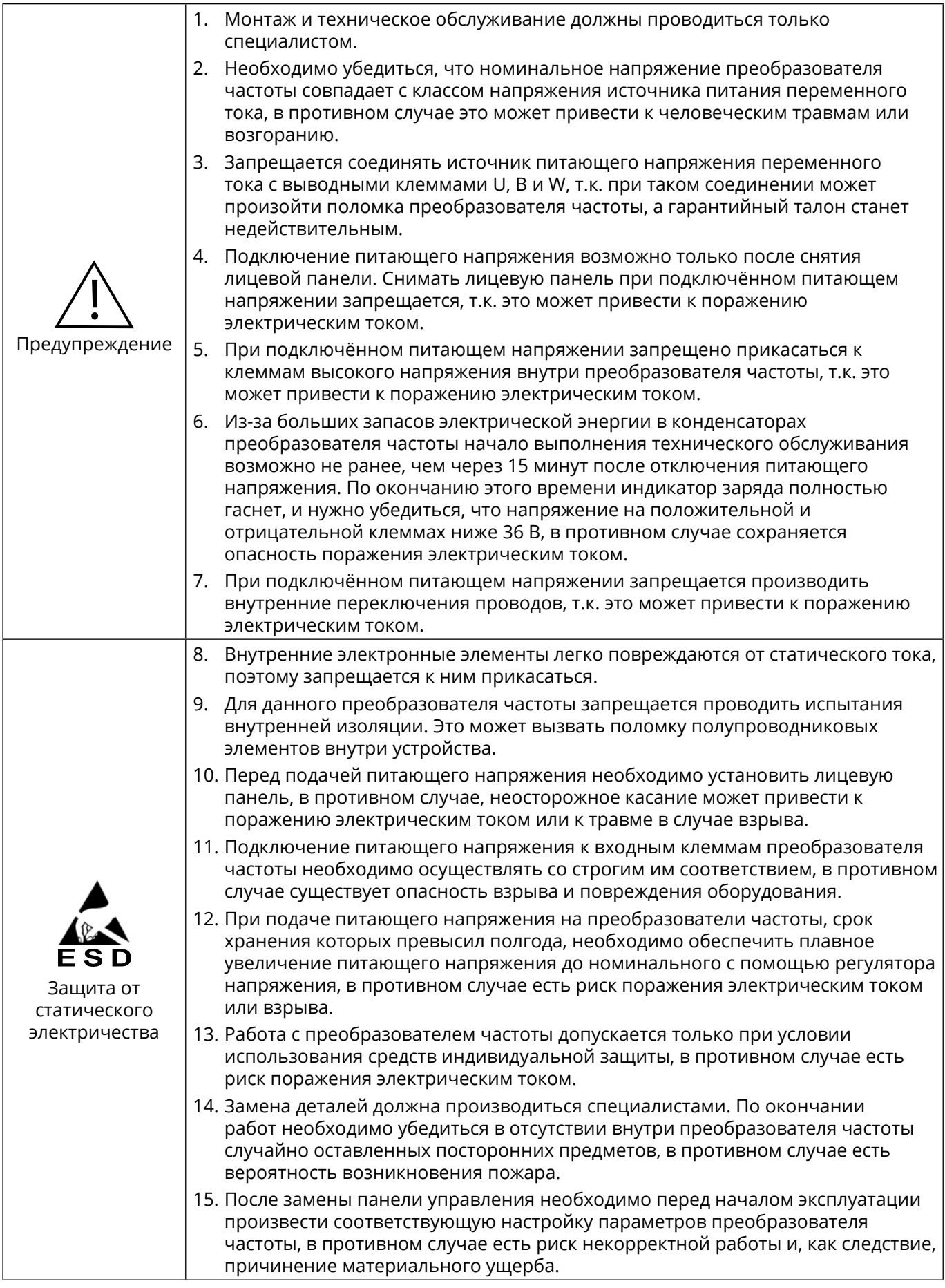

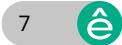

<span id="page-7-0"></span>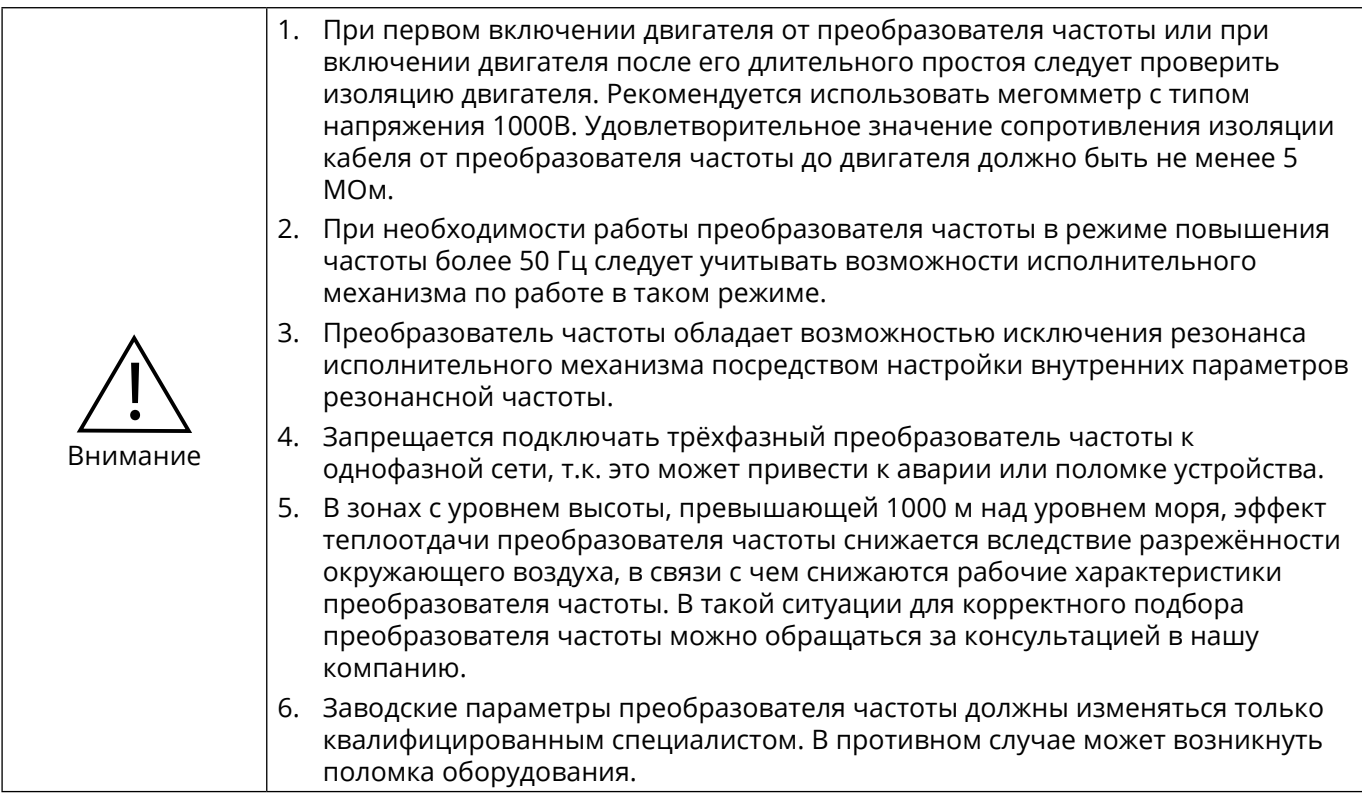

### **1.3 Знаки безопасности на преобразователе частоты**

В определённых местах на корпусе и элементах преобразователя частоты имеются предупреждающие знаки для использования в следующих местах. При обслуживании преобразователя частоты следует обязательно обращать внимание на предупреждающие знаки.

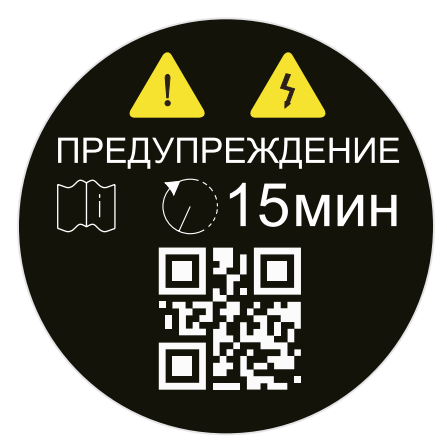

- **•** Перед установкой и проведением обслуживания преобразователя частоты обязательно прочитайте данное руководство, чтобы избежать поражения электрическим током;
- **•** Запрещается снимать лицевую панель при включённом питающем напряжении или ранее, чем спустя 15 минут после отключения питания;
- **•** Выполнение технического обслуживания, осмотра и электромонтажа разрешается производить спустя не менее 15 минут после отключения входного питающего напряжения и после того, как индикаторная лампа заряда конденсаторов полностью погаснет.

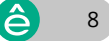

# <span id="page-8-0"></span>**Глава 2 Данные паспортной таблички и правила наименования**

Пример: STV630D37N4L1:

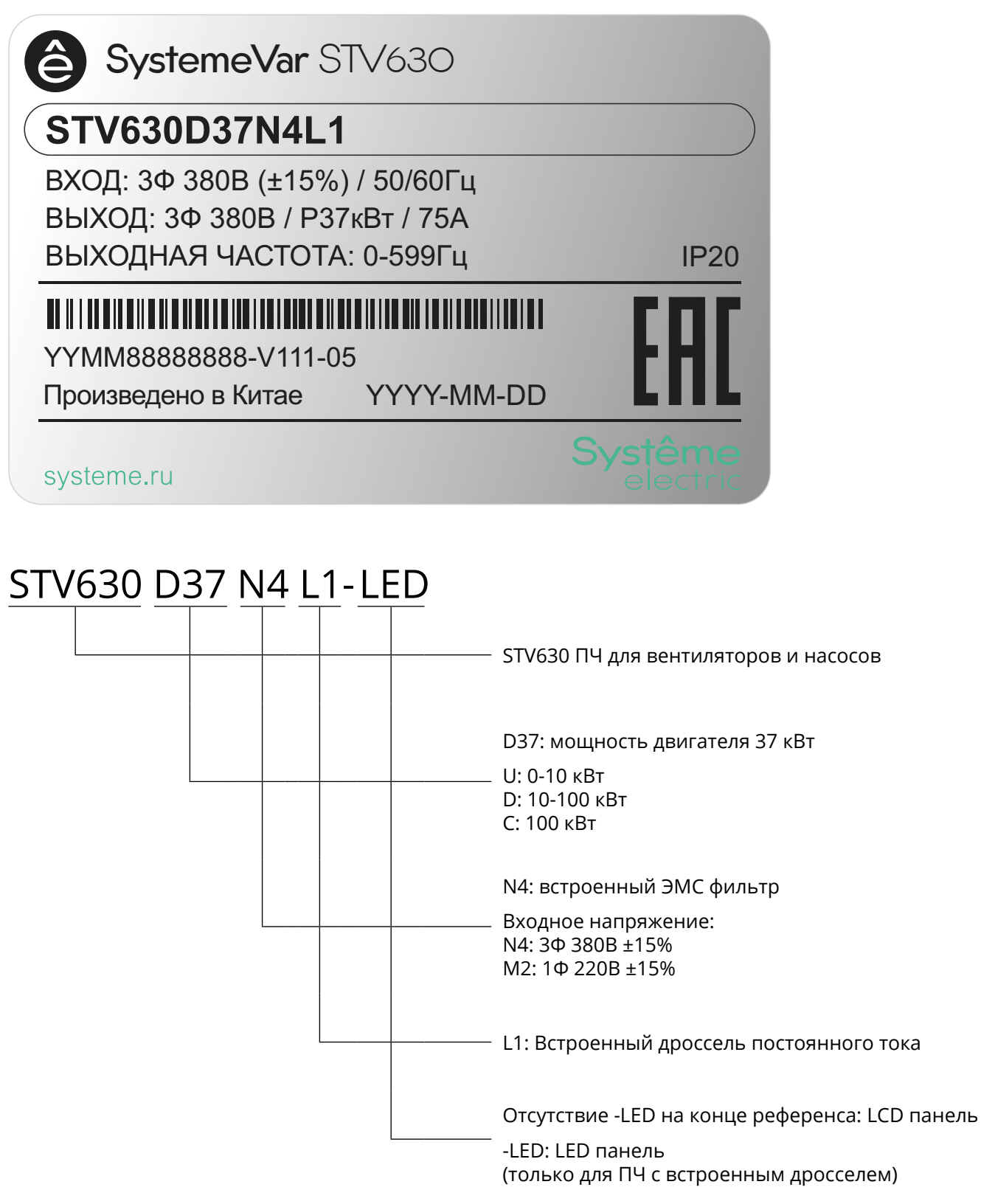

9

6

# <span id="page-9-0"></span>**Глава 3 Технические характеристики**

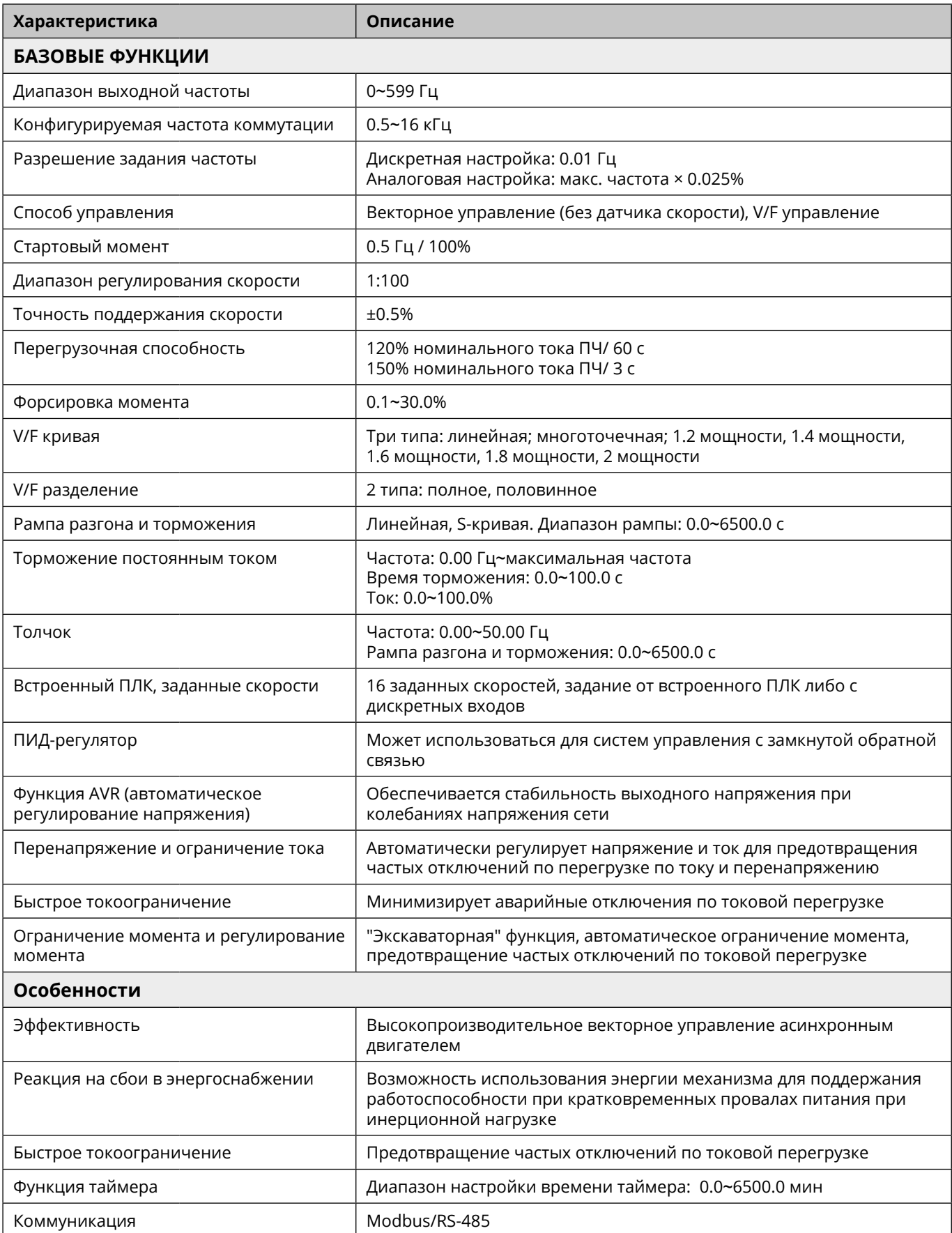

**A** 

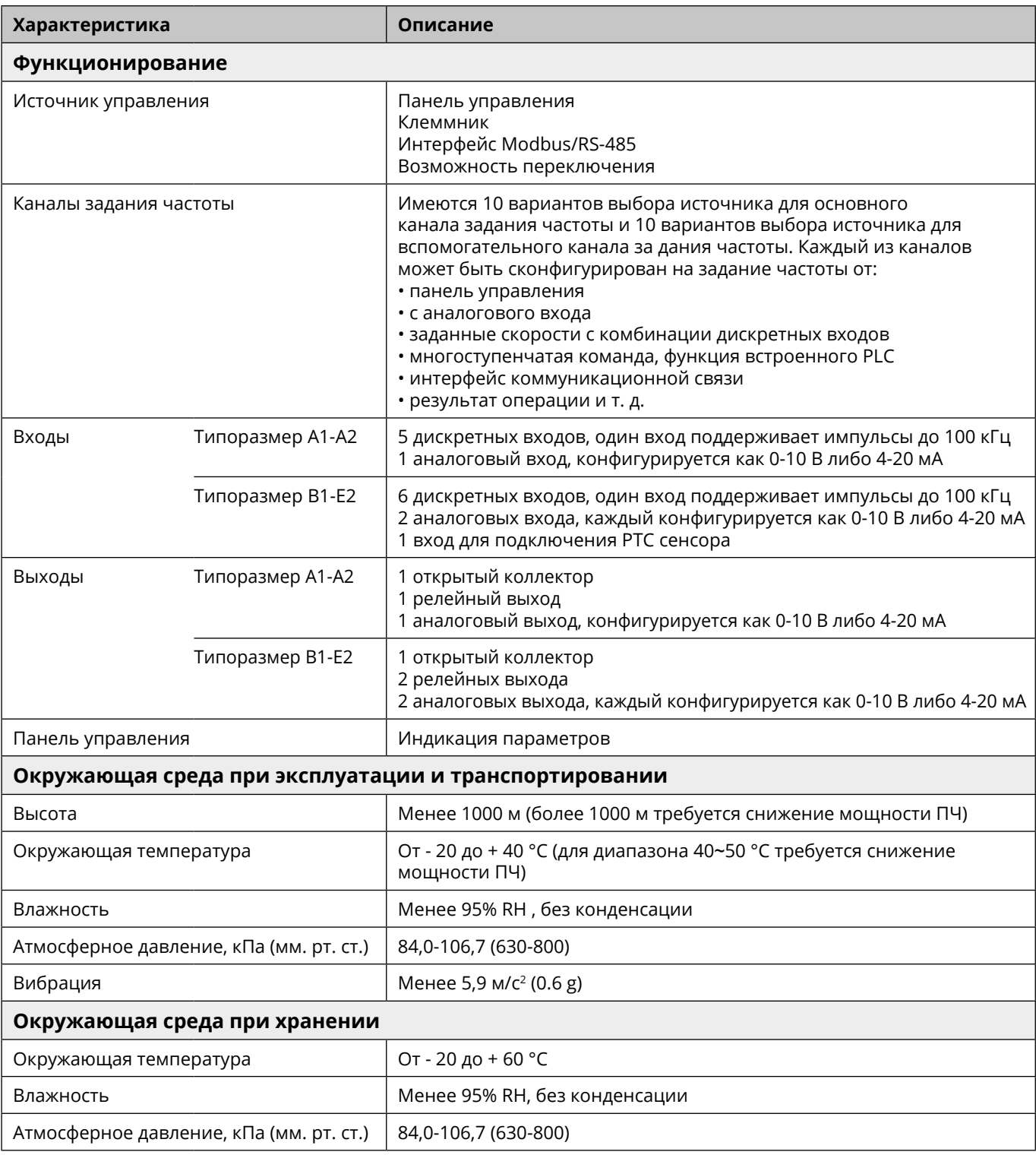

Транспортирование должно осуществляться закрытым транспортом. Не допускается бросать и кантовать товар.

Срок службы: 10 лет.

Срок хранения: 10 лет.

# **Утилизация**

В преобразователях частоты серии SystemeVar типа STV630 используются материалы, не представляющие опасность для окружающей среды. По окончании срока службы необходимо безопасно утилизировать в соответствии с законодательством о защите окружающей среды. Предусмотрена сортировка материалов при утилизации.

11

**A** 

# <span id="page-11-0"></span>**Глава 4 Модельный ряд**

Степень защиты: IP20

#### **Входное напряжение: 1Ф 220В ±15%**

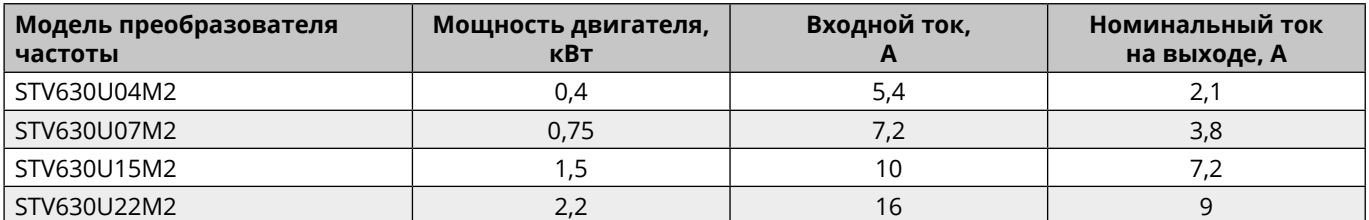

#### **Входное напряжение: 3Ф 380В ±15%**

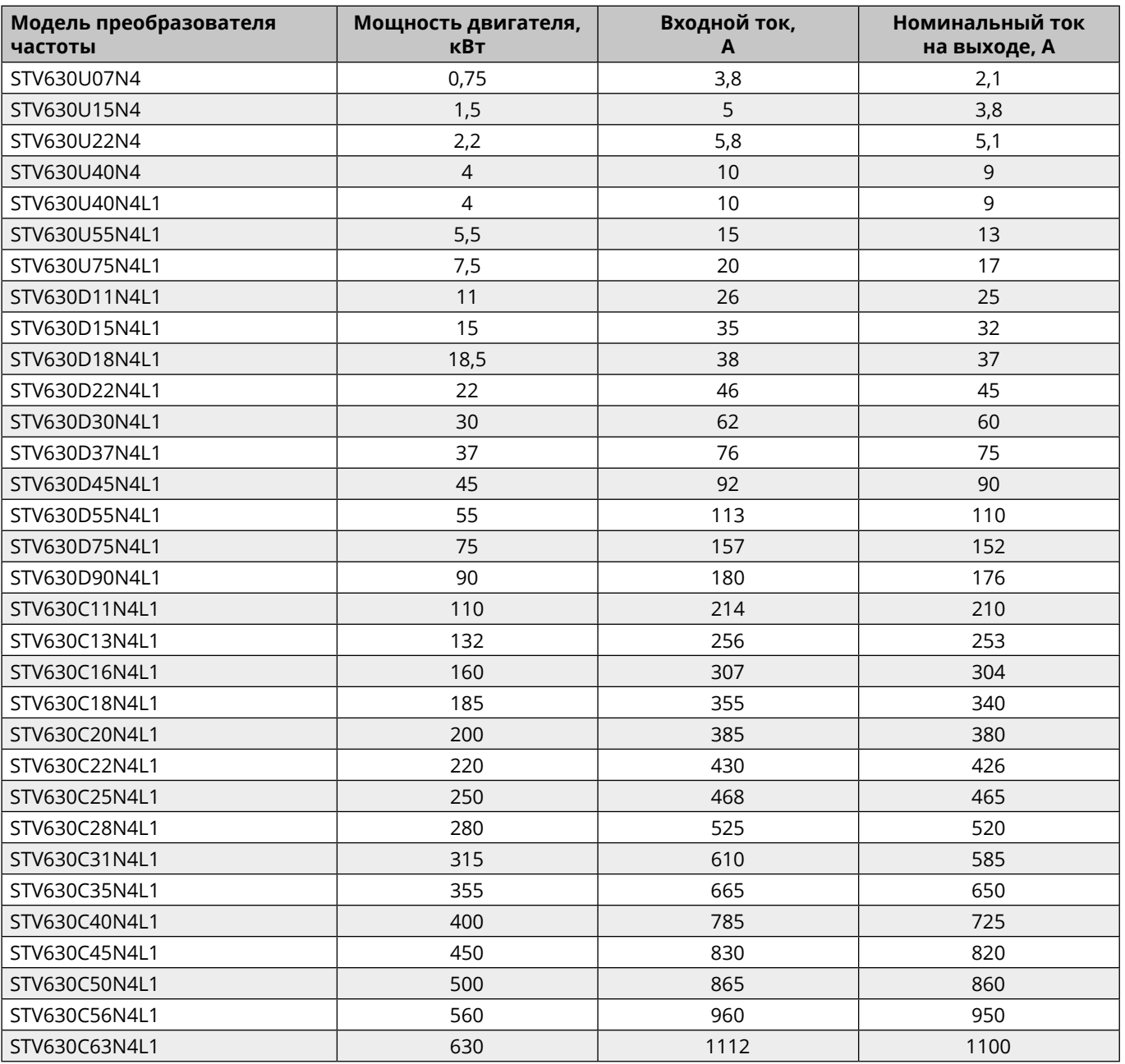

#### <span id="page-12-0"></span>Внешний вид и габаритные размеры Глава 5

### 3Ф 380В 0,4-4 кВт и 1Ф 220В 0,4-2,2 кВт

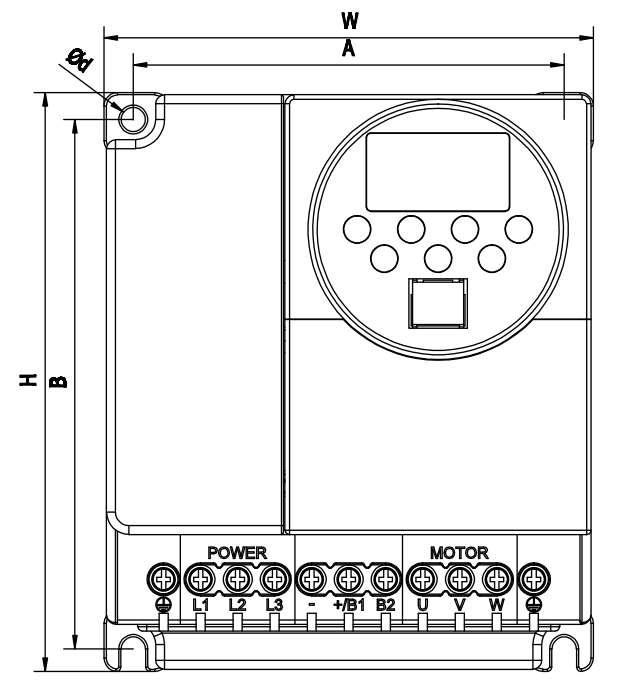

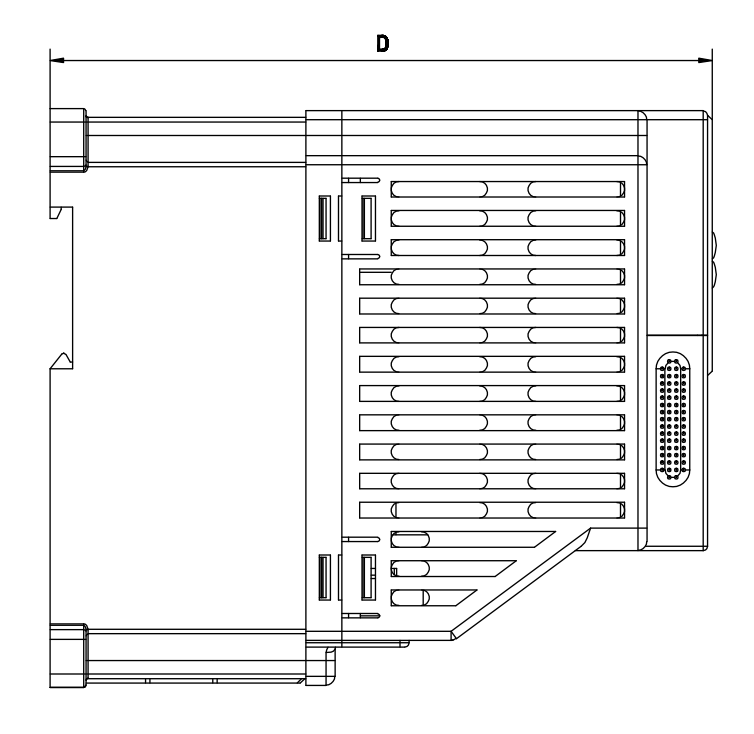

Единица измерения: миллиметр

| Модель      | W   | H   | D   | A  | B   | Ød  | Типоразмер     |
|-------------|-----|-----|-----|----|-----|-----|----------------|
| STV630U04M2 | 69  | 129 | 148 | 56 | 118 | 5,5 | A <sub>1</sub> |
| STV630U07M2 |     |     |     |    |     |     |                |
| STV630U15M2 |     |     |     |    |     |     |                |
| STV630U22M2 | 109 | 129 | 148 | 96 | 118 | 5,5 | A2             |
| STV630U07N4 |     |     |     |    |     |     |                |
| STV630U15N4 |     |     |     |    |     |     |                |
| STV630U22N4 |     |     |     |    |     |     |                |
| STV630U40N4 |     |     |     |    |     |     |                |

13

**G** 

# **3Ф 380В 4,0-185 кВт**

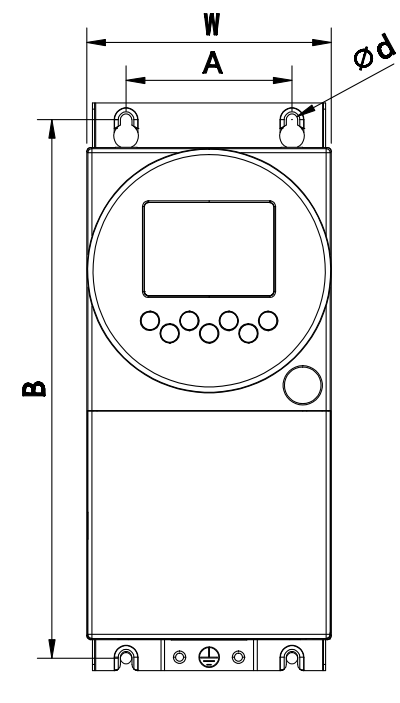

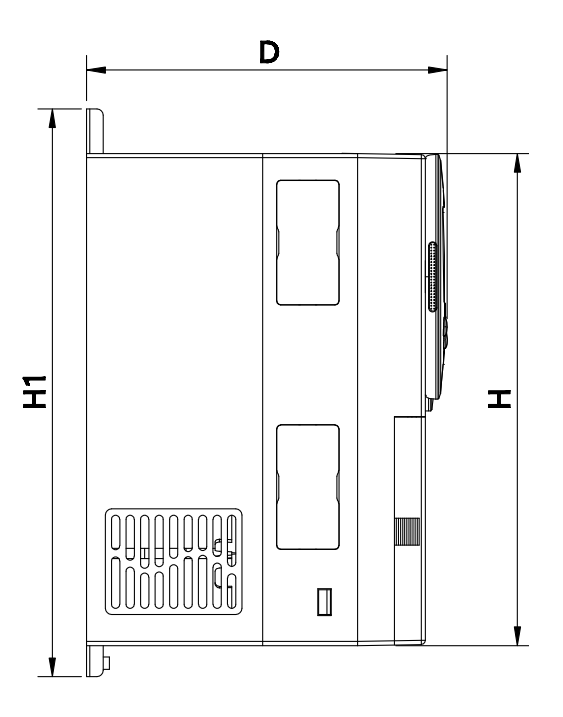

Единица измерения: миллиметр

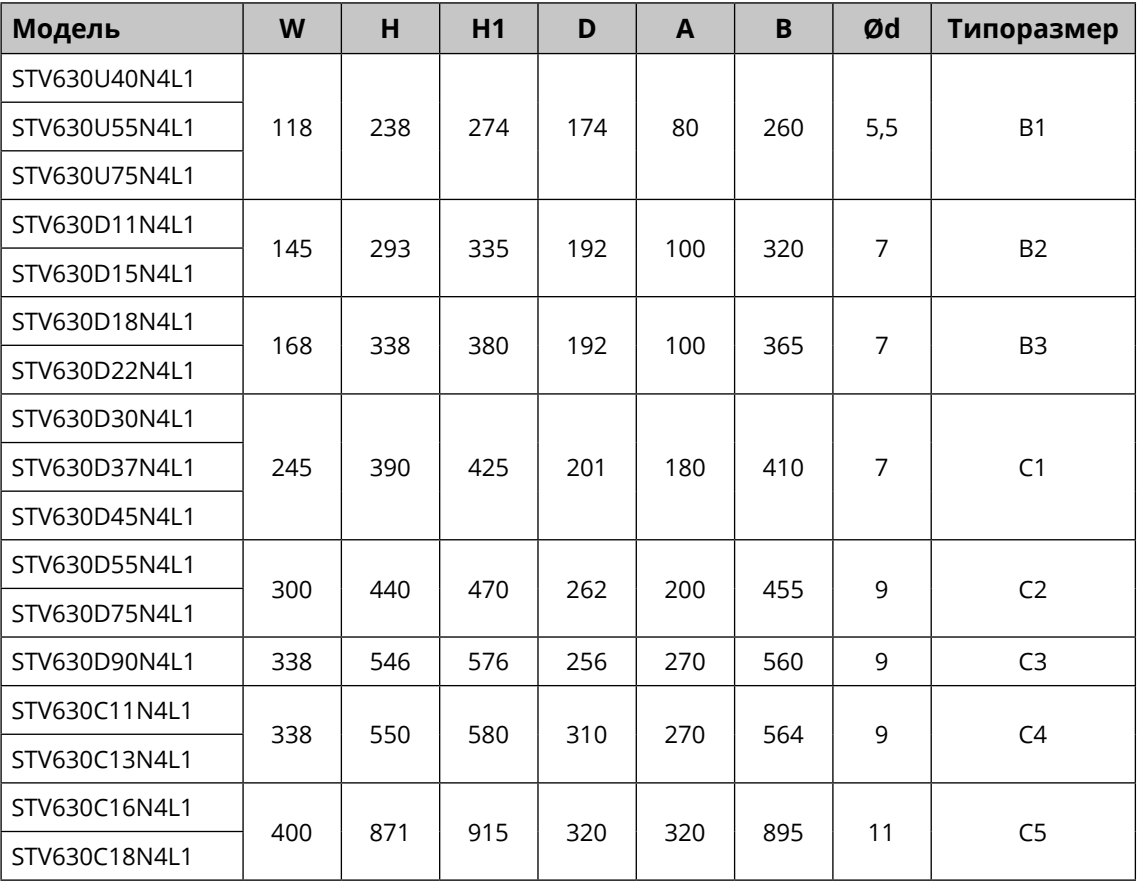

14

ê

#### **3Ф 380В 200-450 кВт**

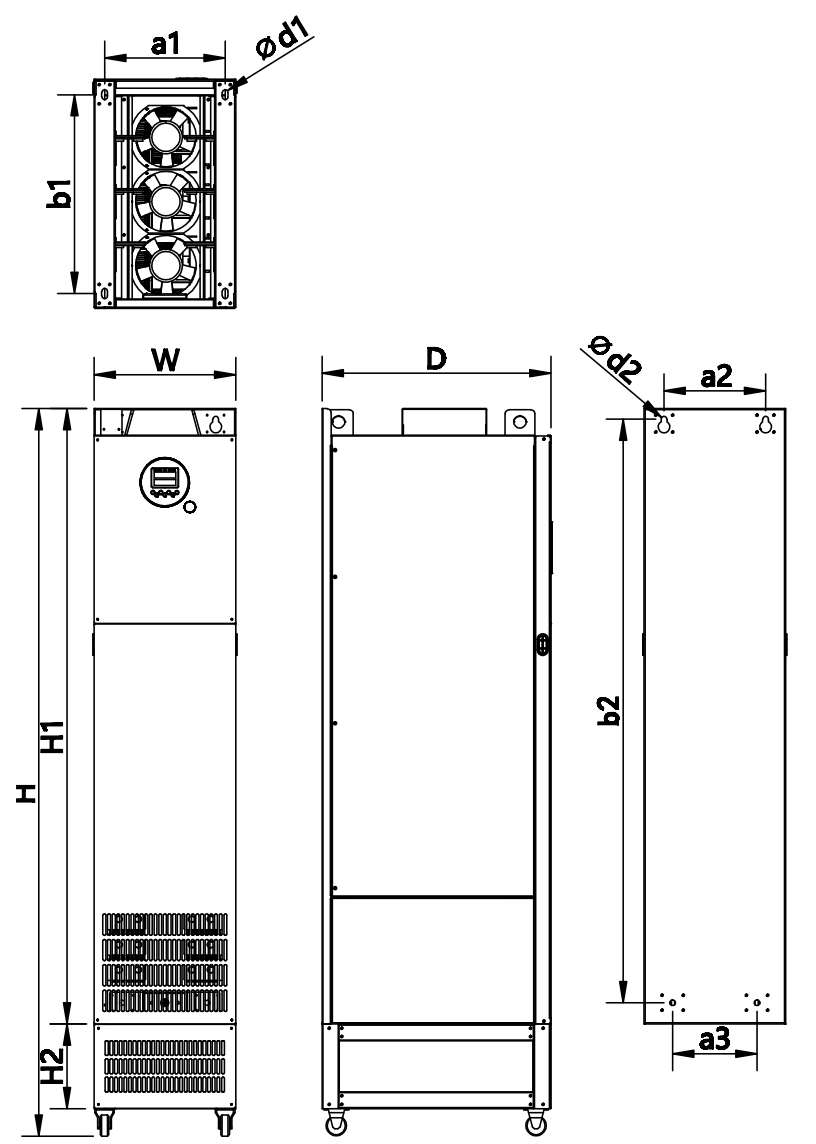

Единица измерения: миллиметр

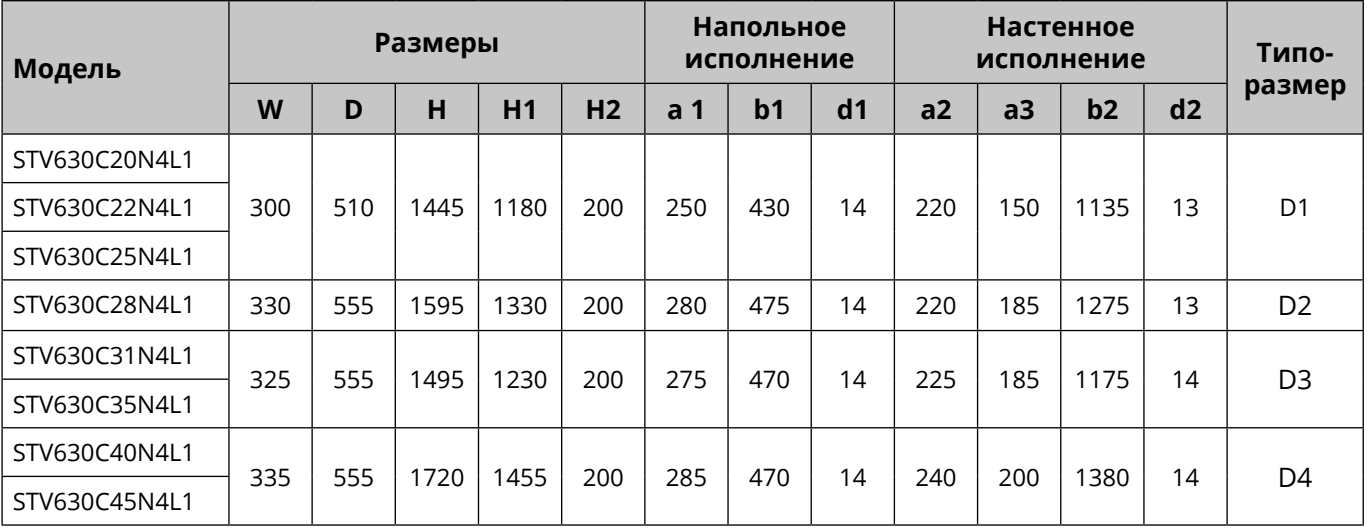

 $\bigcirc$ 

### 3Ф 380В 500-630 КВт

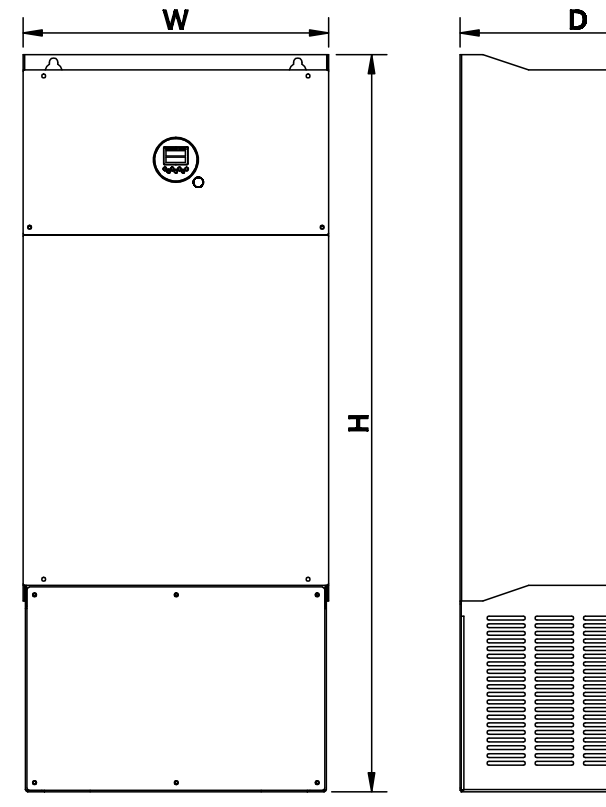

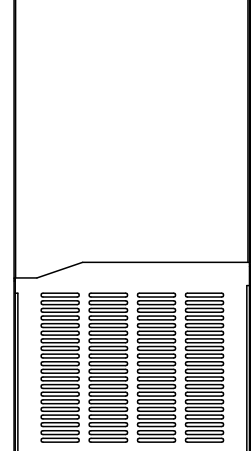

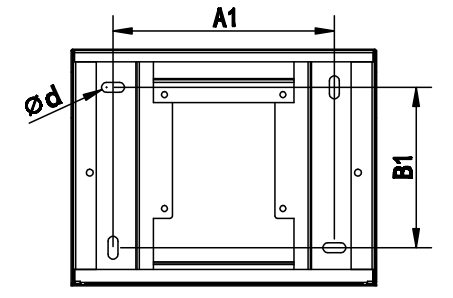

Единица измерения: миллиметр

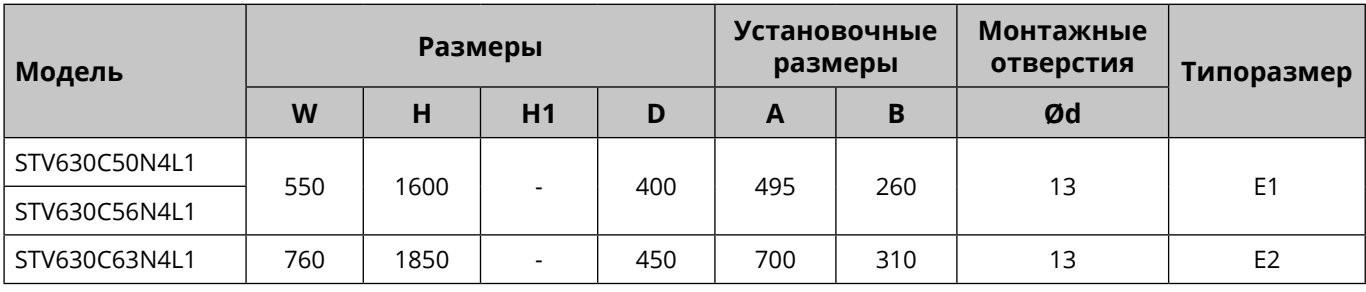

â

# <span id="page-16-0"></span>**Глава 6 Техническое обслуживание**

### **6.1 Регулярное техническое обслуживание**

Из-за влияния окружающей температуры, влажности, пыли и вибраций происходит старение внутренних деталей преобразователя частоты, что вызывает потенциальную угрозу возникновения неполадок или снижения срока его эксплуатации. Необходимо проводить регулярное техническое обслуживание.

Пункты ежедневной проверки:

- **•** Проверка изменения звука в процессе работы преобразователя частоты.
- **•** Возникают ли вибрации в процессе работы преобразователя частоты.
- **•** Возникли ли изменения в условиях эксплуатации преобразователя частоты.
- **•** Нормально ли работает вентилятор охлаждения преобразователя частоты.

#### Ежедневная очистка:

- **•** Необходимо постоянно поддерживать чистоту преобразователя частоты.
- **•** Очищать поверхность преобразователя частоты от накопленной пыли (особенно металлической) и избежание ее попадания внутрь преобразователя частоты.
- **•** Удалять жирные пятна с вентилятора охлаждения преобразователя частоты.

### **6.2 Периодическая проверка**

В указанные сроки проводится проверка тех мест, которые трудно проверить в процессе эксплуатации. Пункты периодической проверки:

- А. Проверка воздуховодов, их прочистка в установленные сроки.
- Б. Проверка затяжки винтовых и болтовых соединений.
- В. Проверка появления следов коррозии на частотном преобразователе.
- Г. Проверка клемм на наличие следов от электрической дуги.

# <span id="page-17-0"></span>Глава 7 Панель управления

# 7.1 Внешний вид

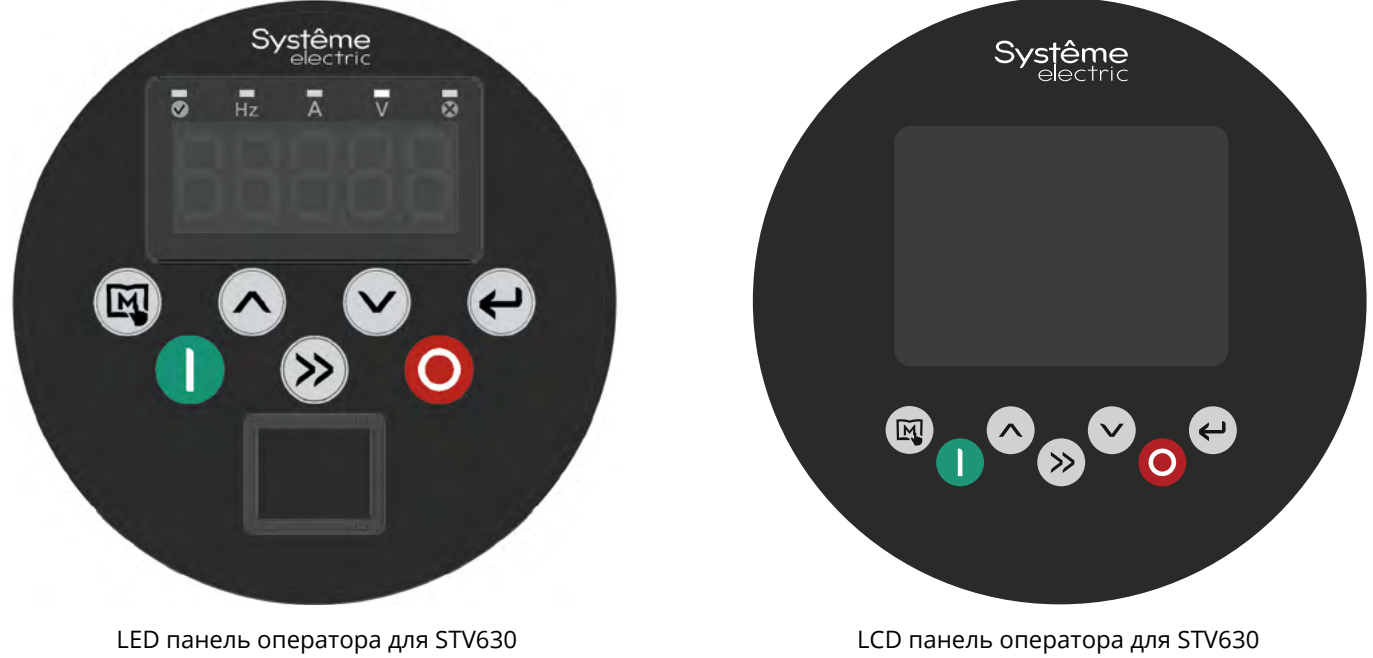

Типоразмер А1-А2

# 7.2 Описание кнопок

Типоразмер В1-Е2

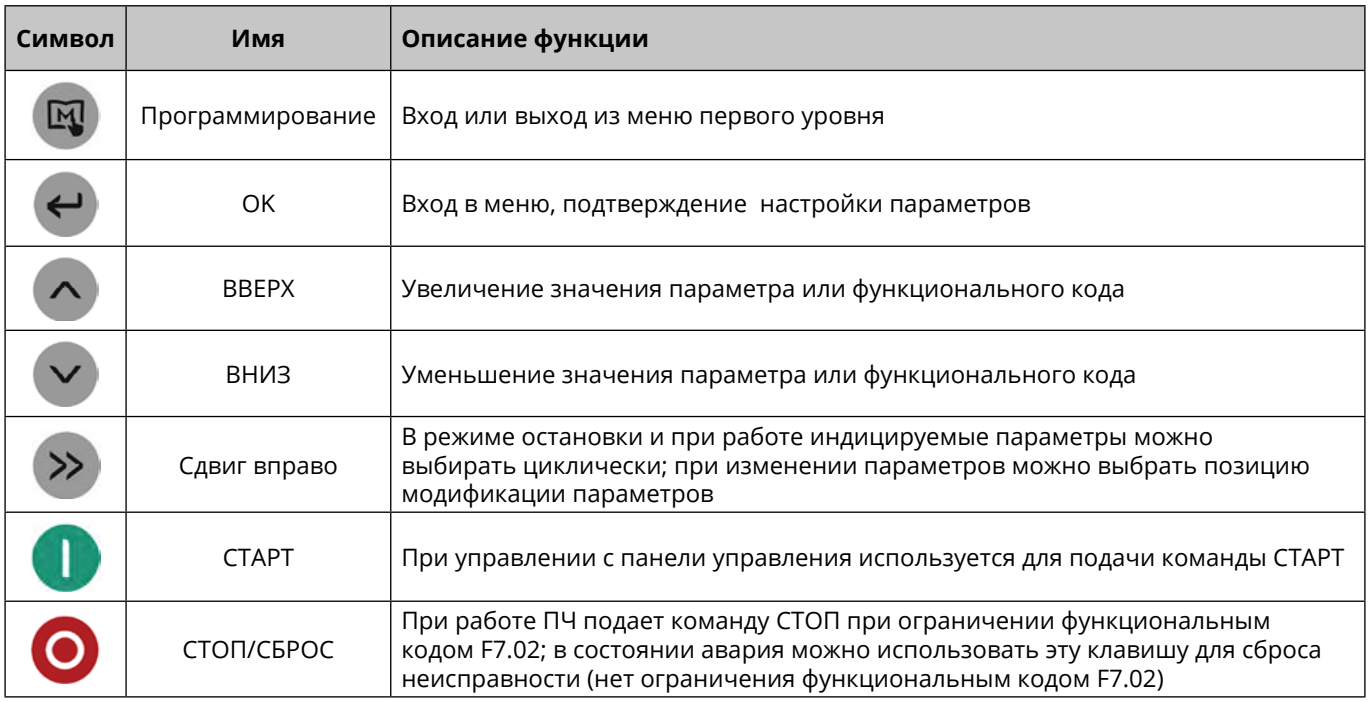

**A** 

## <span id="page-18-0"></span>**7.3 Комплектность**

Преобразователи частоты типа STV630 стандартно укомплектованы LED панелью оператора (типоразмеры А1-А2) или LCD панелью (типоразмеры В1-Е2).

Исключением являются референсы без "L1" или c "L1-LED" на конце.

Обе панели оператора доступны в качестве опций:

- **•** SEOP-1221 LED панель оператора для STV630;
- **•** SEOP-1222 LCD панель оператора для STV630.

Также опционально предлагается:

**•** SEOP-1223 – Кронштейн для крепления панели оператора STV630 на дверце шкафа.

Для монтажа панели оператора на дверь шкафа с использованием монтажной рамки на двери необходимо сделать вырез 76 х 79 мм

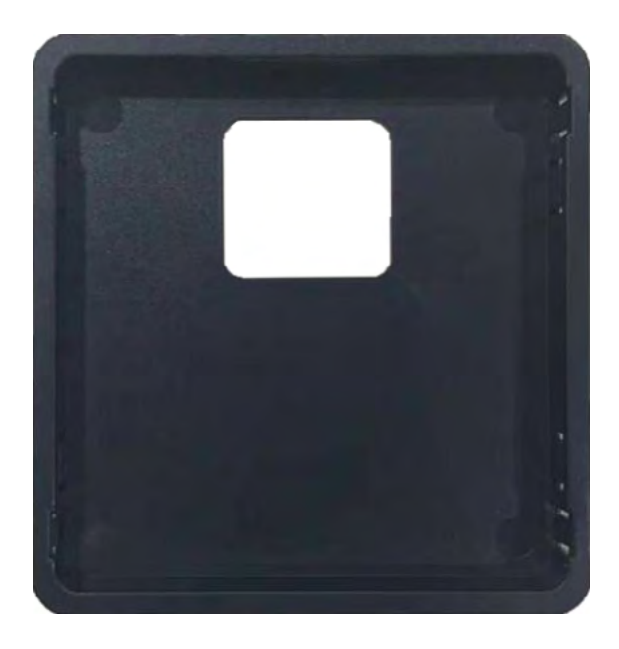

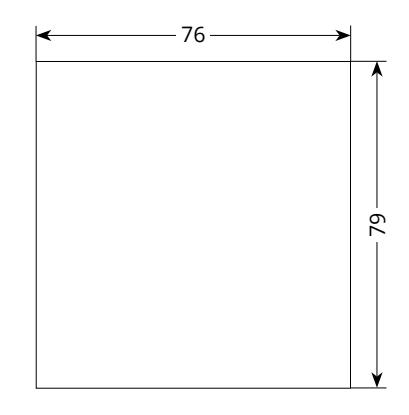

Для выноса панели оператора на дверь шкафа, помимо SEOP-1223, необходимо использовать стандартный экранированный кабель Ethernet (патч-корд, RJ-45).

Максимальная длина кабеля – 3 м.

# <span id="page-19-0"></span>Глава 8 Специальные функции

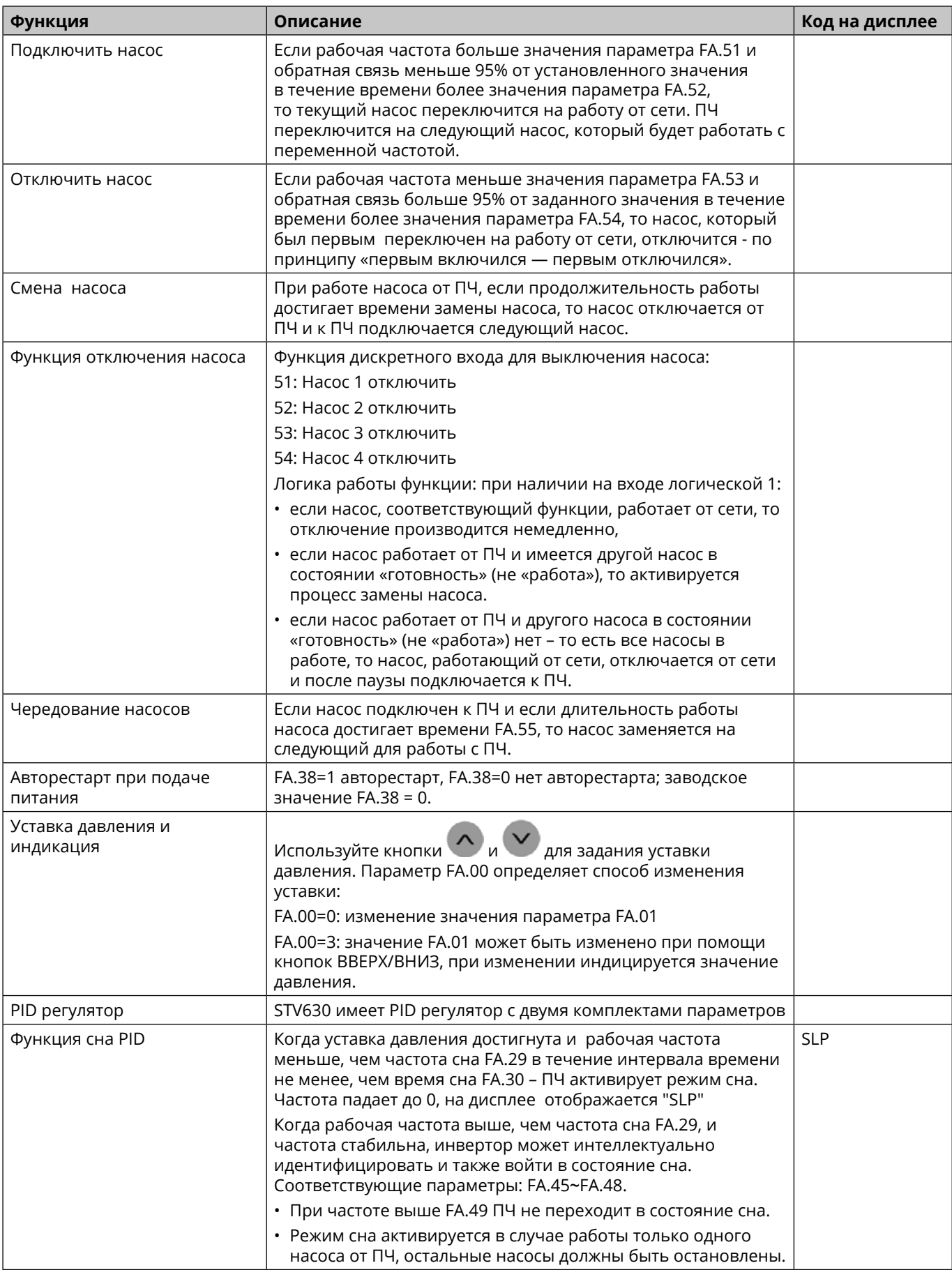

â

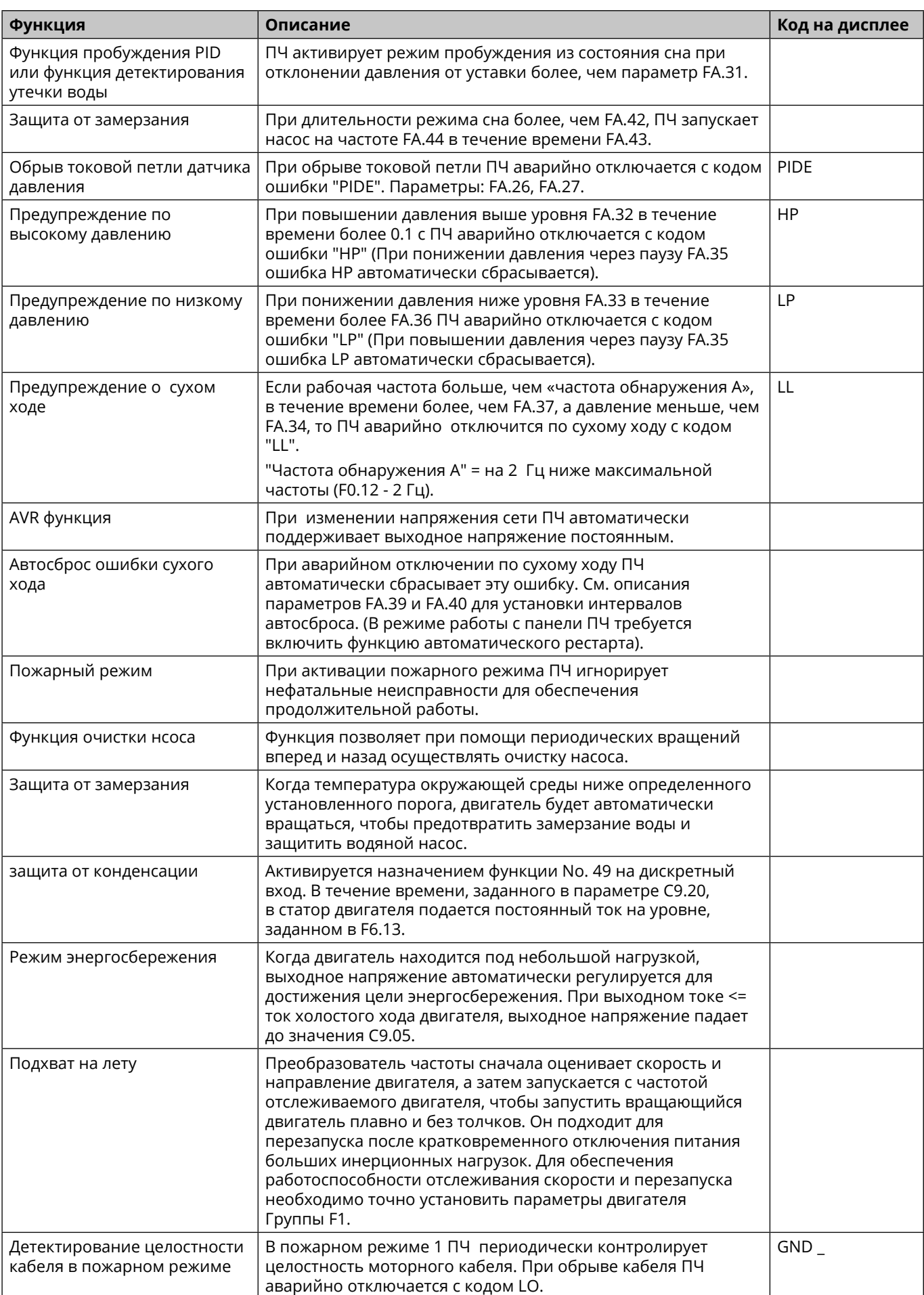

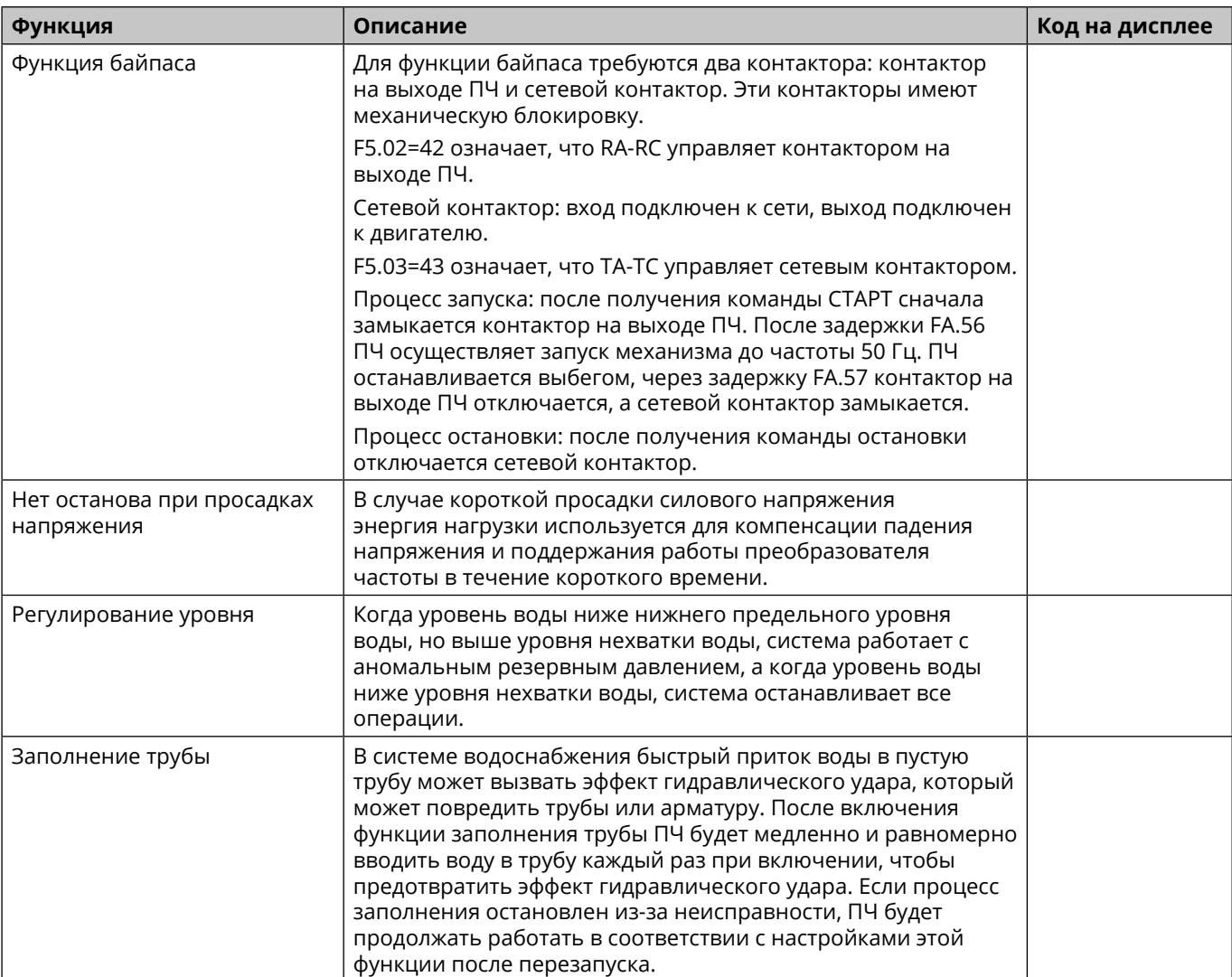

# <span id="page-22-0"></span>**Глава 9 Монтаж и подключение**

### **9.1 Выбор места и подготовка пространства под монтаж**

#### **Правила выбора места под монтаж**

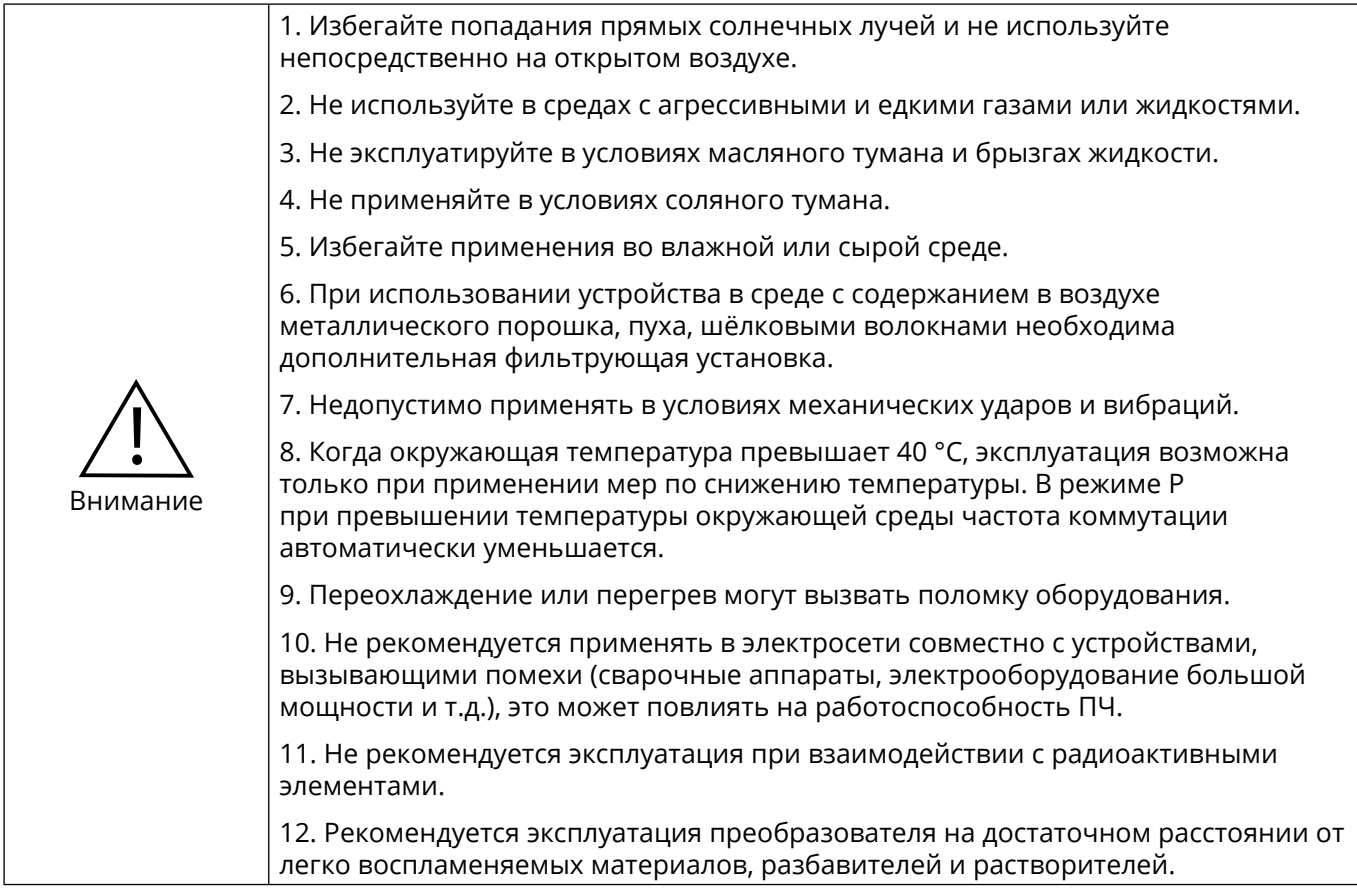

Для обеспечения безупречной работы и длительного срока службы при выборе условий установки ПЧ следует соблюдать приведённые выше рекомендации, чтобы защитить его от повреждений.

#### **Выбор места для установки**

При вертикальной установке преобразователя частоты серии SystemeVar типа STV630 обеспечьте достаточное пространство для отвода тепла, чтобы обеспечить эффективное охлаждение.

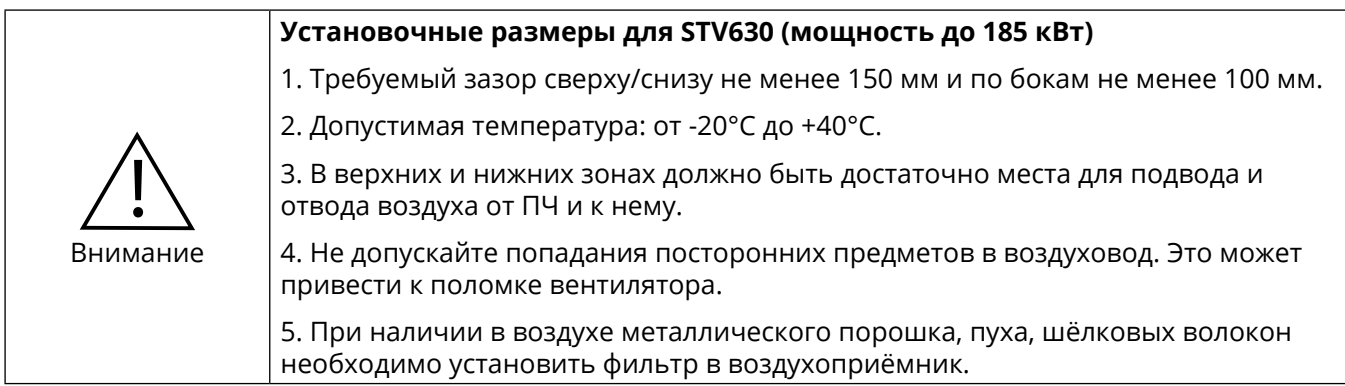

 $2<sub>2</sub>$ 

#### <span id="page-23-0"></span>**9.2 Заземление**

1. Значение сопротивления заземления:

- 200 В: 100 Ом или менее
- 400 В: 10 Ом или менее

2. Не заземляйте преобразователь серии SystemeVar типа STV630 последовательно на общую землю со сварочным аппаратом, двигателем или другим сильноточным электрооборудованием. Убедитесь, что все заземляющие провода в лотке/штробе проложены отдельно от проводов сильноточного электрооборудования.

3. Используйте указанный стандартный провод заземления и сделайте его длину как можно короче.

4. При использовании нескольких преобразователей частоты серии SystemeVar типа STV630 рядом друг с другом заземлите устройство, как показано на схеме (a), не делайте петлю из провода заземления, как показано на схеме (c).

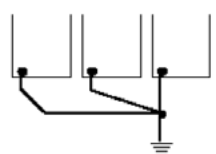

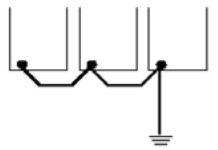

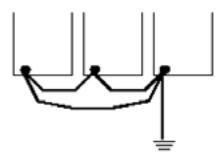

(a) Корректное заземление (b) Неверно (с) Не рекомендуется

24

5. Для заземления инвертора серии SystemeVar типа STV630 и двигателя, пожалуйста, подключите, как показано на рисунке (d).

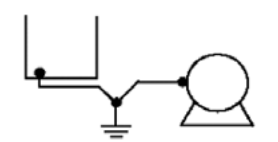

(d) Корректное заземление Не рекомендуется

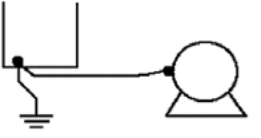

### <span id="page-24-0"></span>9.3 Типовая схема подключения

### Типоразмер А1-А2

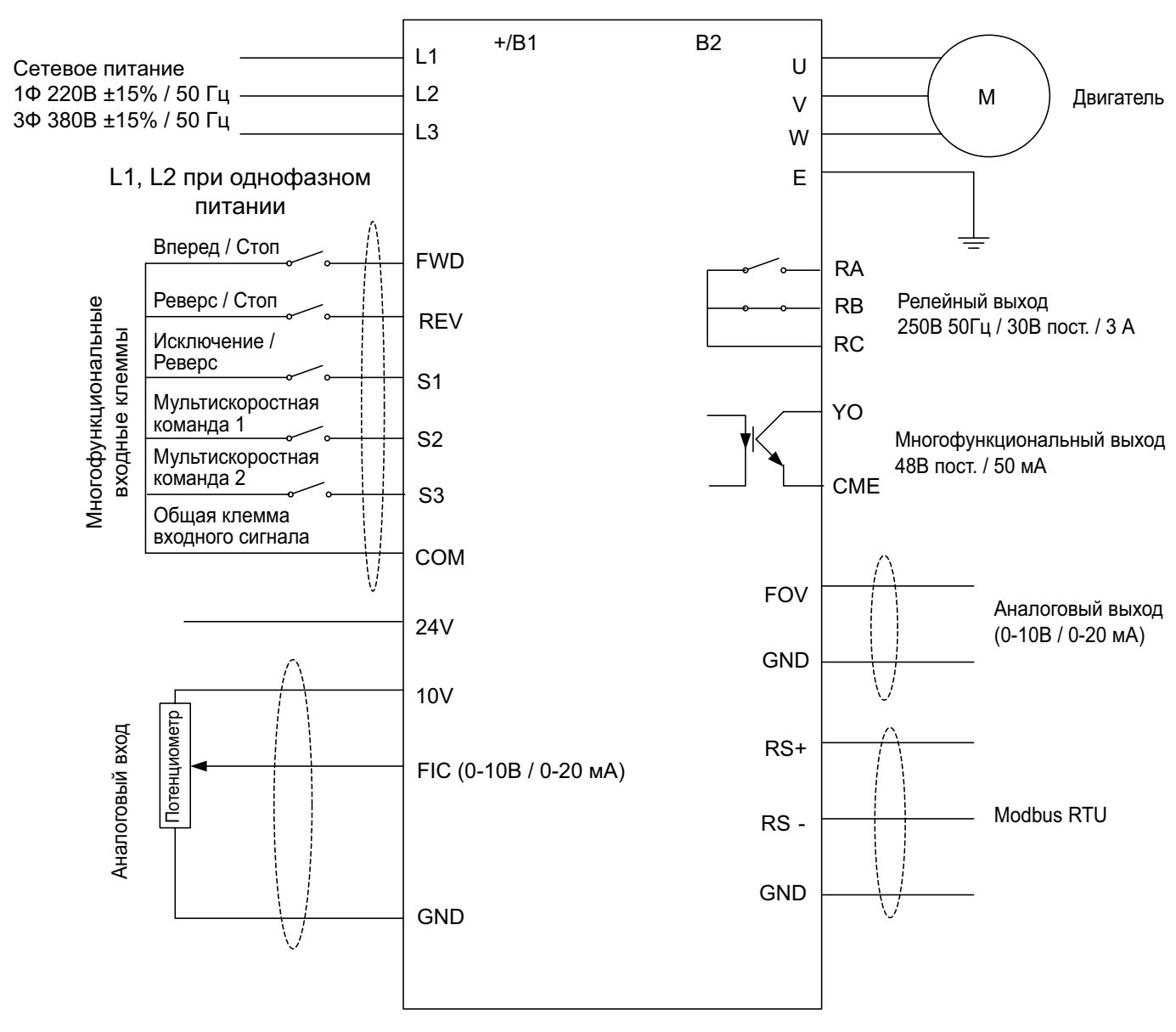

Выход звена постоянного тока

25

ê

#### <span id="page-25-0"></span>**Типоразмер В1-Е2**

+/B1 B2 L1 U Сетевое питание L2 M Двигатель V 3Ф 380В ±15% / 50 Гц L3 W E Вперед / Стоп FWD Многофункциональные<br>входные клеммы Реверс / Стоп RA Многофункциональные REV Релейный выход входные клеммы Исключение / RB 250В 50Гц / 30В пост. / 3 А Реверс S1 RC Мультискоростная кома<u>нда 1</u> S2 TA Мультискоростная Релейный выход команда 2 250В 50Гц / 30В пост. / 3 А S3 TC S4 Общая клемма входного сигнала COM MO1 Многофункциональный выход 48В пост. / 50 мА 24V COM FIV/FIC: Аналоговый вход 10V FIV/FIC: Аналоговый вхо Потенциометр FOV Потенциометр Аналоговый выход (0-10В / 0-20 мА) FIV GND FOC **FIC** Аналоговый выход (0-10В / 0-20 мА) GND GND RS+ PT+ **PTC** Modbus RTU RS-PT-RCOM

#### Выход звена постоянного тока

### **9.4 Силовой клеммник**

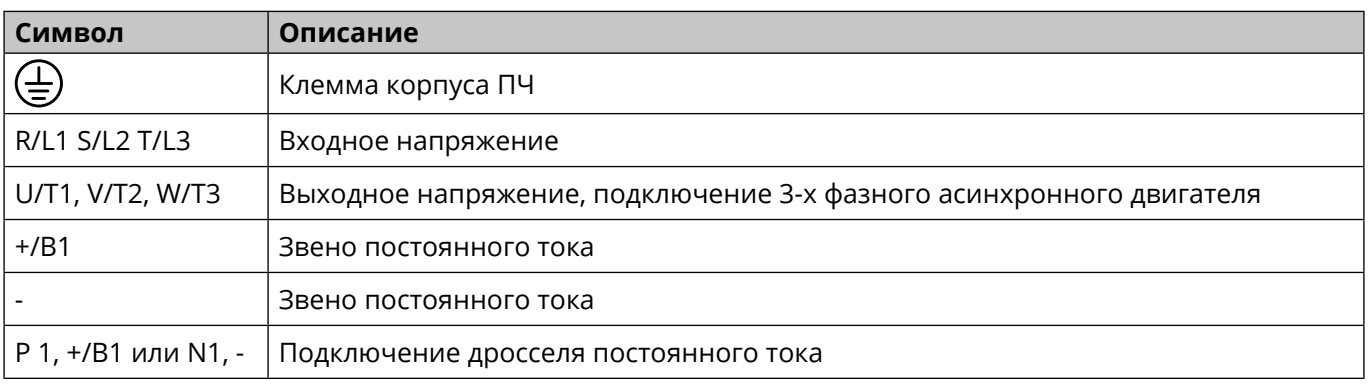

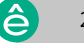

#### <span id="page-26-0"></span>**9.4.1 Типоразмер А1**

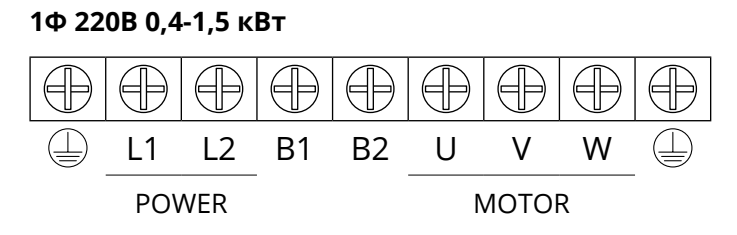

#### **9.4.2 Типоразмер А2**

#### **3Ф 380В 0,4-4 кВт и 1Ф 220В 2,2 кВт**

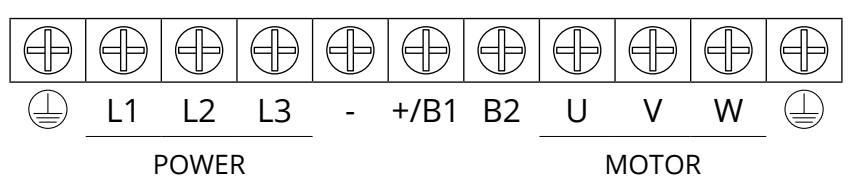

### **9.4.3 Типоразмер B1, B2, B3**

#### **3Ф 380В 4.0 (встроенный дроссель)-22 кВт**

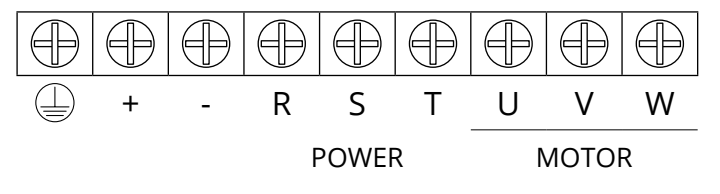

#### **9.4.4 Типоразмер C1**

**3Ф 380В 30-45 кВт**

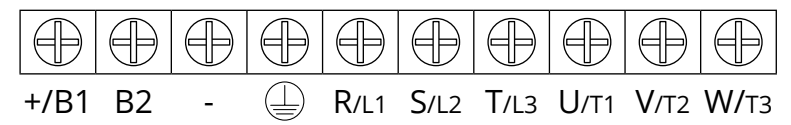

#### **9.4.5 Типоразмер C2**

#### **3Ф 380В 55-75 кВт**

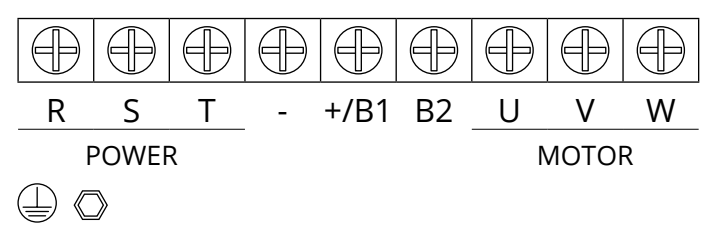

#### **9.4.6 Типоразмер C3, C4**

#### **3Ф 380В 90-132 кВт**

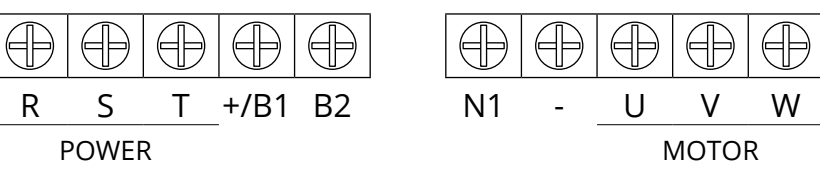

â

#### <span id="page-27-0"></span>**9.4.7 Типоразмер C5**

#### **3Ф 380В 160-185 кВт**

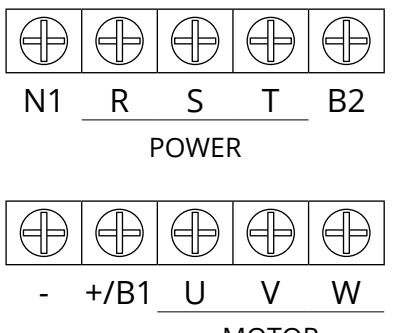

MOTOR

#### **9.4.8 Типоразмер D1, D2, D3, D4**

#### **3Ф 380В 200-450 кВт**

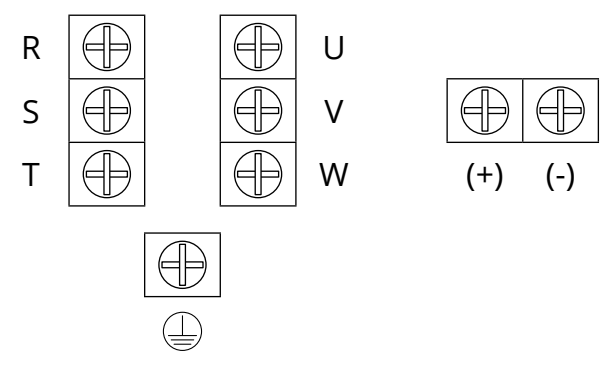

**Примечание.** R/S/T / U/V/W терминалы расположены внизу ПЧ, (+)/(-) терминалы – наверху ПЧ.

### **9.4.9 Типоразмер E1, E2**

#### **3Ф 380В 500-630 кВт**

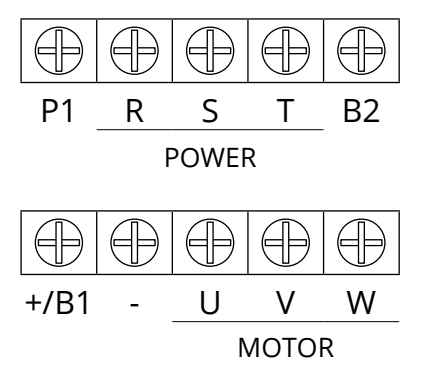

\* Изображения силовых клеммников приведены для иллюстрации.

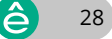

#### <span id="page-28-0"></span>**9.4.9 Дополнительные положения по подключению силовой цепи**

#### **Установка автоматических выключателей (MCCB)**

Для защиты линии необходимо установить автоматический выключатель MCCB или предохранитель между источником питания и входными клеммами R, S, T или L1, L2

#### **Установка автоматических выключателей утечки на землю**

Если к входным клеммам R, S, T или L1, L2 подключён автоматический выключатель с контролем утечки на землю, следует выбрать тот, на который не влияют высокие частоты, чтобы предотвратить ложное срабатывание.

#### **Установка электромагнитного контактора**

Силовая сторона преобразователя может использоваться без установки электромагнитных контакторов (MC). Электромагнитный контактор (MC) может использоваться вместо автоматического выключателя (MCCB) для последовательного отключения питания главной цепи, но, когда электромагнитный контактор отключается на первичной стороне, рекуперативное торможение не работает, и выбег двигателя прекращается.

Замыкание/размыкание электромагнитного контактора на первичной стороне позволяет запустить/ остановить нагрузку, но частое размыкание/замыкание (чаще 1 раза в минуту) может привести к неисправности инвертора. Обратите внимание, что при использовании блока тормозных резисторов последовательное управление возможно через размыкающий контакт реле перегрузки при отключённом электромагнитном контакторе.

#### **Порядок подключения фаз.**

Фазные провода входного источника питания могут быть подключены к любой клеммной колодке R, S, T или L1, L2, независимо от последовательности их фаз.

#### **Реакторы переменного тока (сетевые дроссели)**

Когда частотный преобразователь подсоединён к трансформатору питания большой мощности (600 кВА или больше), или когда необходимо подключить/отключить конденсатор с опережающей фазой (компенсатор коэффициента мощности), по контуру входной мощности проходит очень большой пиковый ток, это может привести к поломке части коммутационного преобразователя. В такой ситуации в частотном преобразователе необходимо установить реактор DC (постоянного тока) (по выбору) или на входной клемме добавить реактор переменного тока (по выбору). При дополнительной установке реактора можно эффективно улучшать фактор мощности на стороне источника питания.

#### **Фильтры для поглощения импульсов перенапряжений.**

Если вблизи инвертора подключены индуктивные нагрузки (электромагнитные контакторы, реле, электромагнитные клапаны, катушки соленоидов, электромагнитные тормоза и т.д.), следует дополнительно использовать сетевой фильтр.

#### **Установка фильтра ЭМС со стороны источника питания**

Добавление фильтра ЭМС уменьшает высокочастотные помехи, влияющие на источник питания, возникающие в процессе работы преобразователя.

29

6

# <span id="page-29-0"></span>**9.5 Контрольный клеммник**

### **Типоразмер A1-A2**

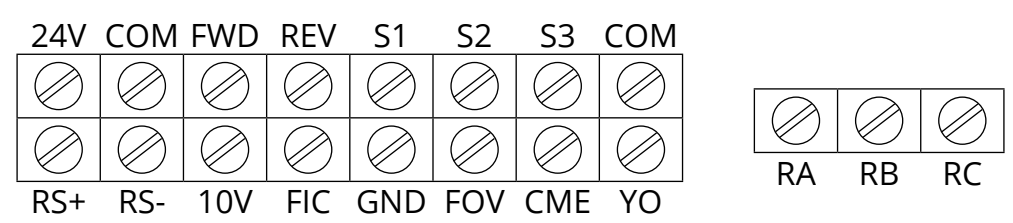

### **Типоразмер B1-E2**

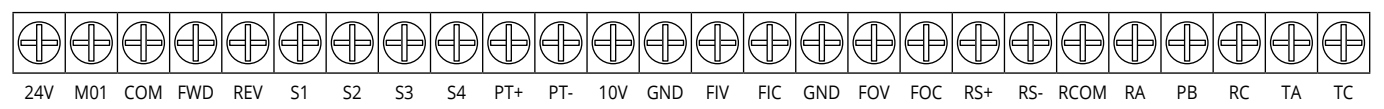

#### **9.5.1 Описание контрольного клеммника**

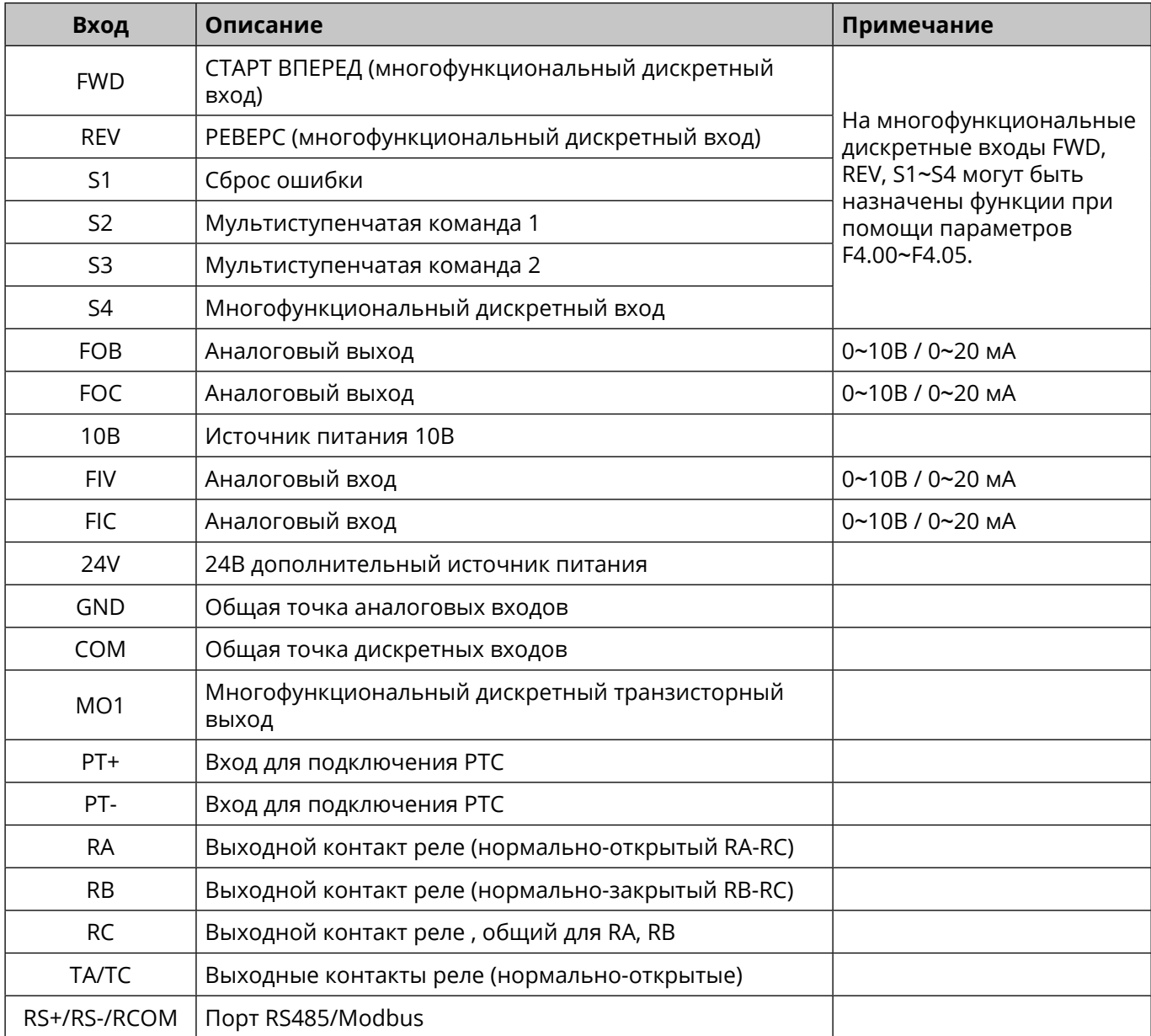

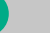

# <span id="page-30-0"></span>Глава 10 Описание параметров

# 10.1 Защита паролем

При установке FP.00 на ненулевое значение активируется режим защиты параметров. В этом режиме вход в меню параметров возможен только после ввода правильного пароля. Чтобы отменить пароль, FP.00 необходимо установить на 0.

Группа Р и группа С являются основными функциональными параметрами, а группа D - контрольными функциональными параметрами.

Символы в таблице функций в столбце «Изм.» поясняются следующим образом:

"  $\forall$  ": указывает, что значение параметра может быть изменено, когда ПЧ находится в остановленном или работающем состоянии;

" ★ ": указывает, что значение параметра не может быть изменено, когда ПЧ находится в состоянии RUN (подана команда CTAPT);

• ": указывает, что значение параметра не может быть изменено;

"\*": указывает, что производитель запретил изменение значения параметра.

## 10.2 Перечень параметров

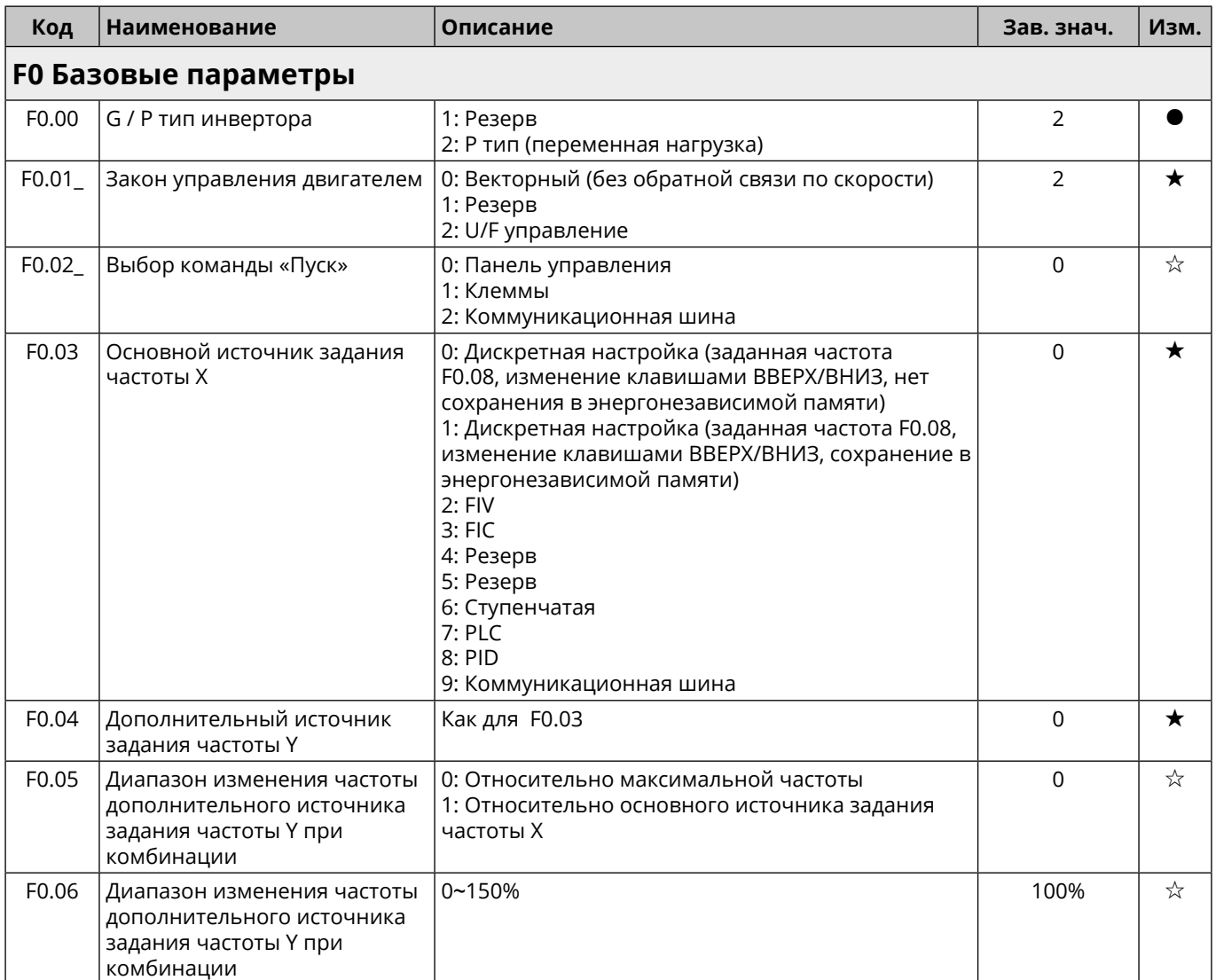

 $31$ 

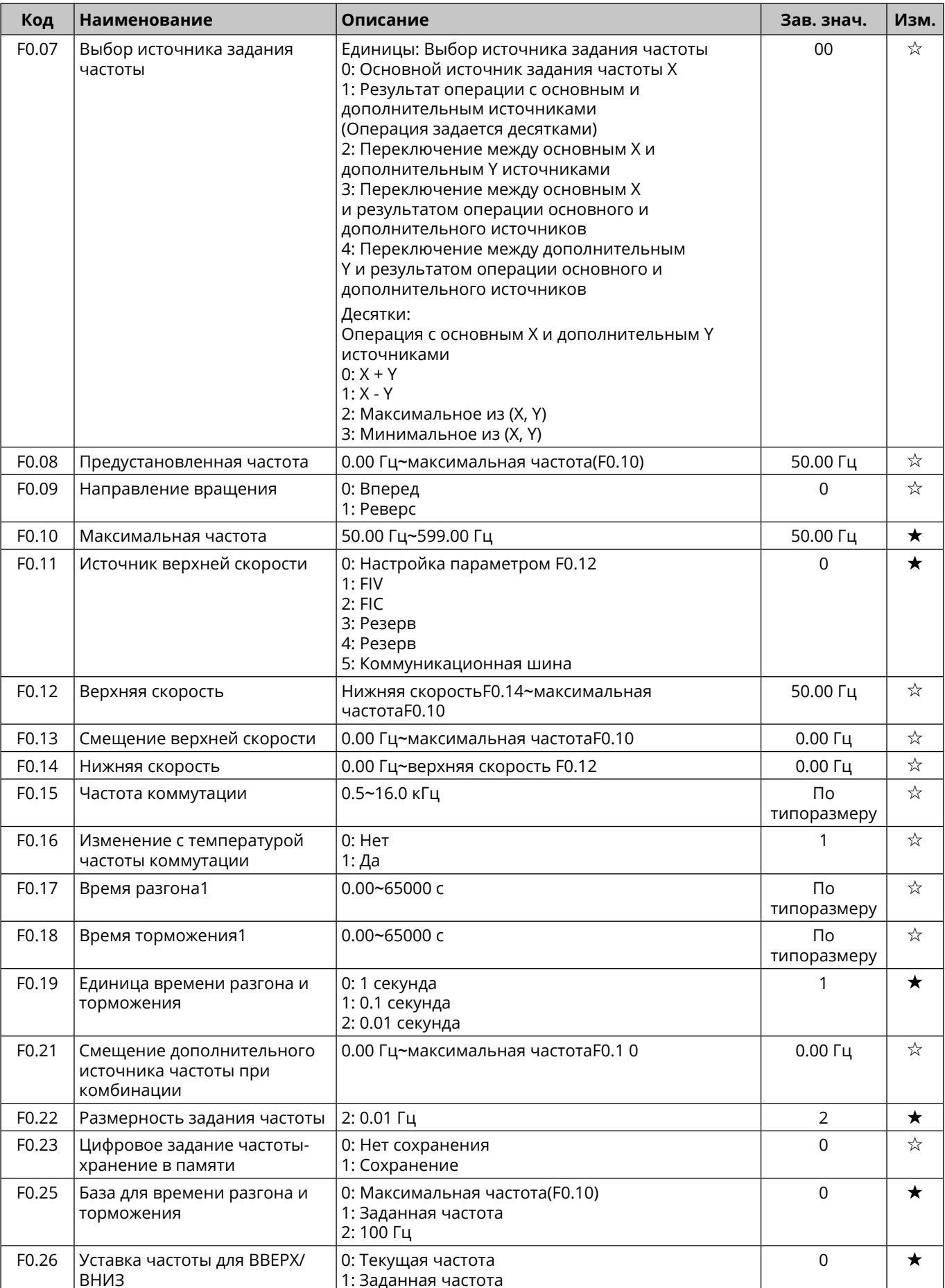

<span id="page-32-0"></span>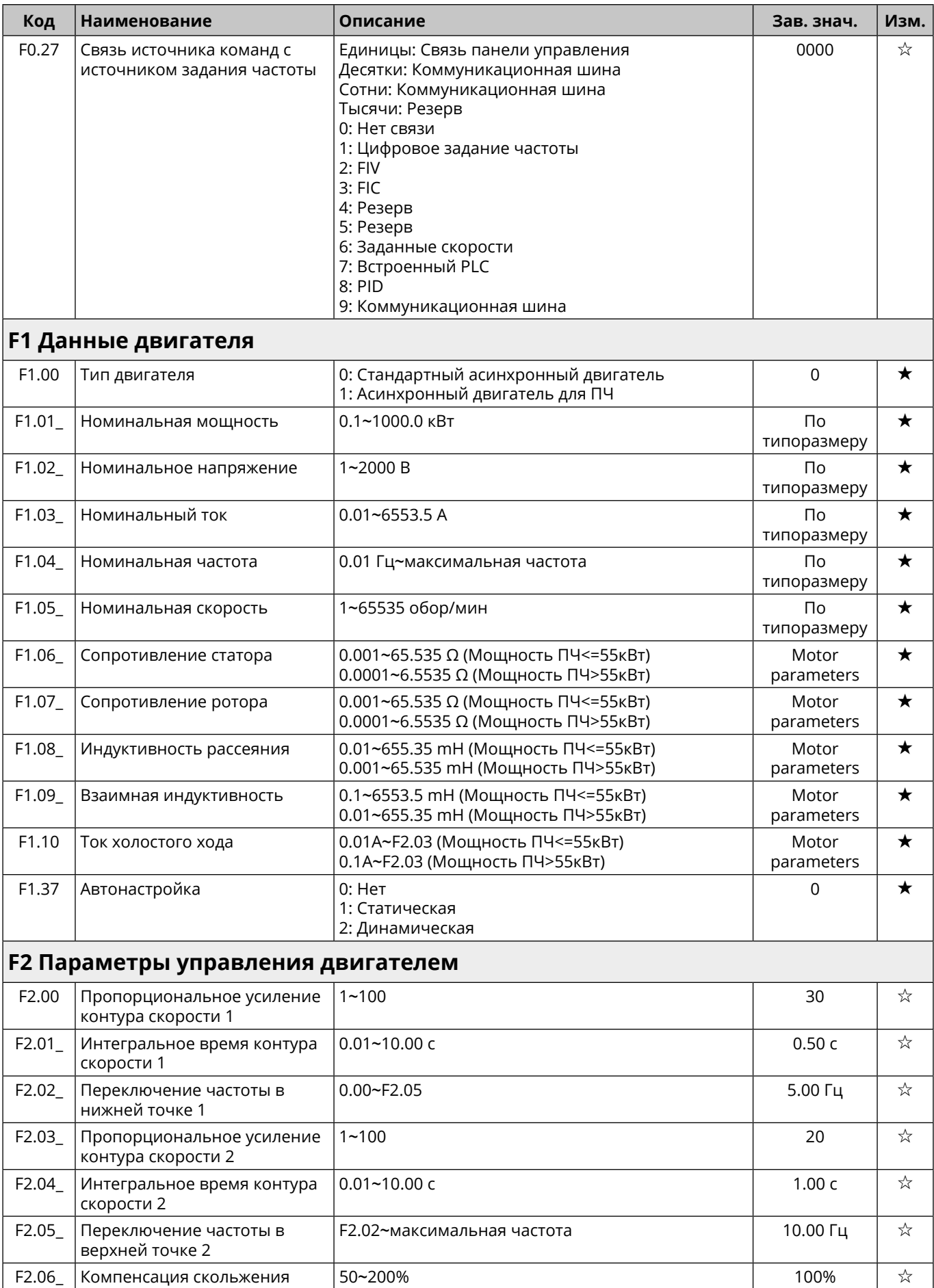

<span id="page-33-0"></span>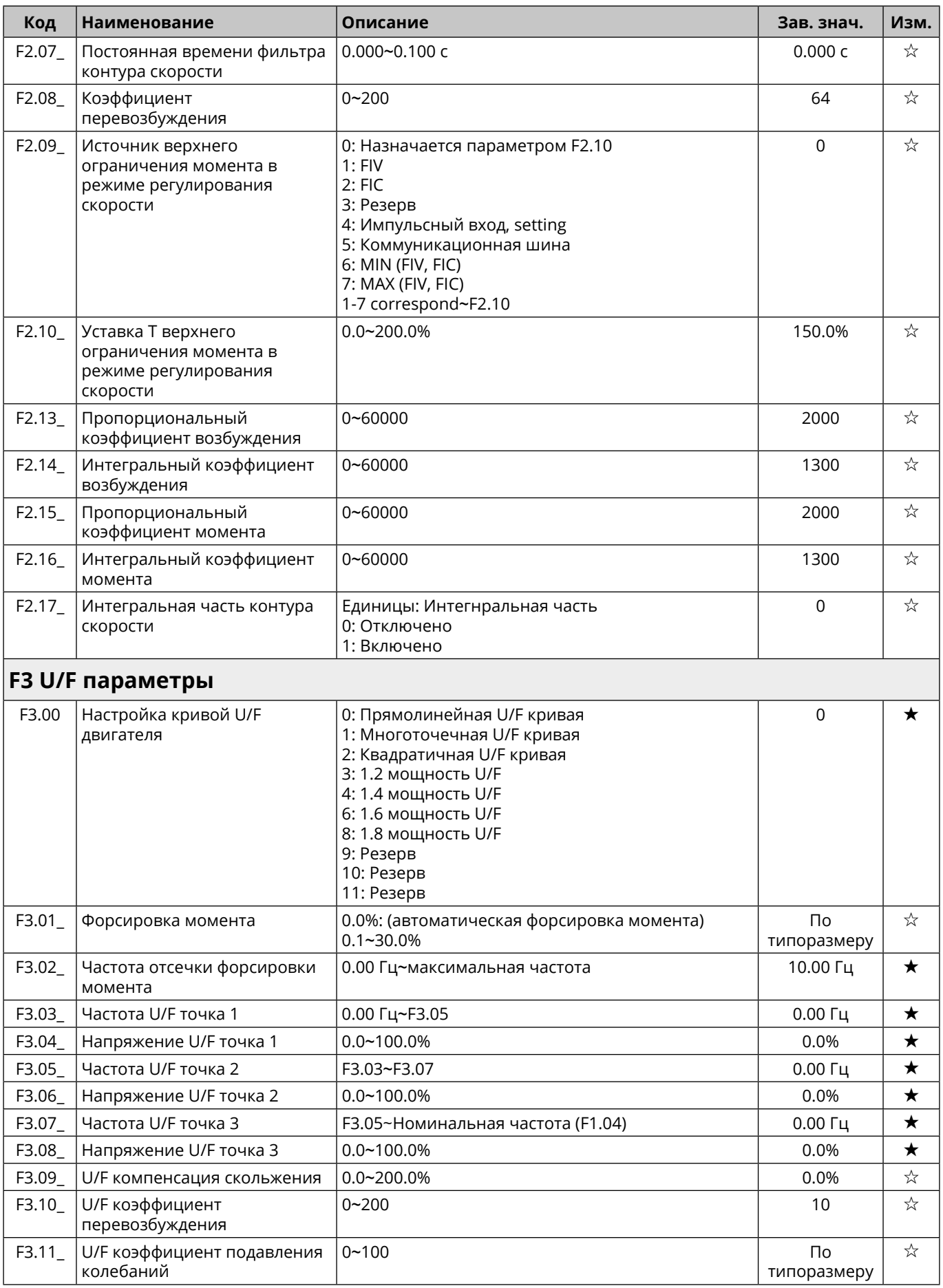

<span id="page-34-0"></span>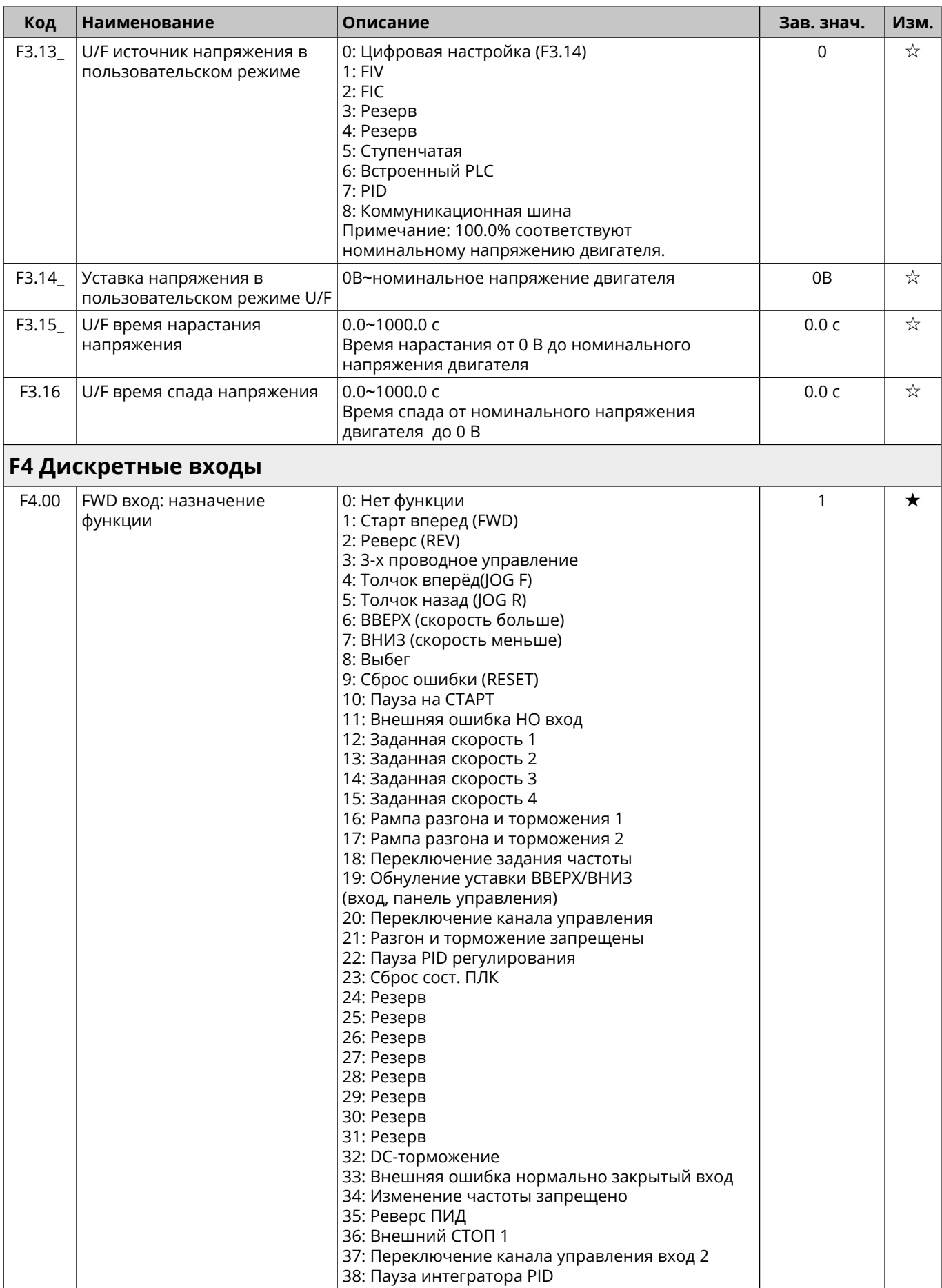

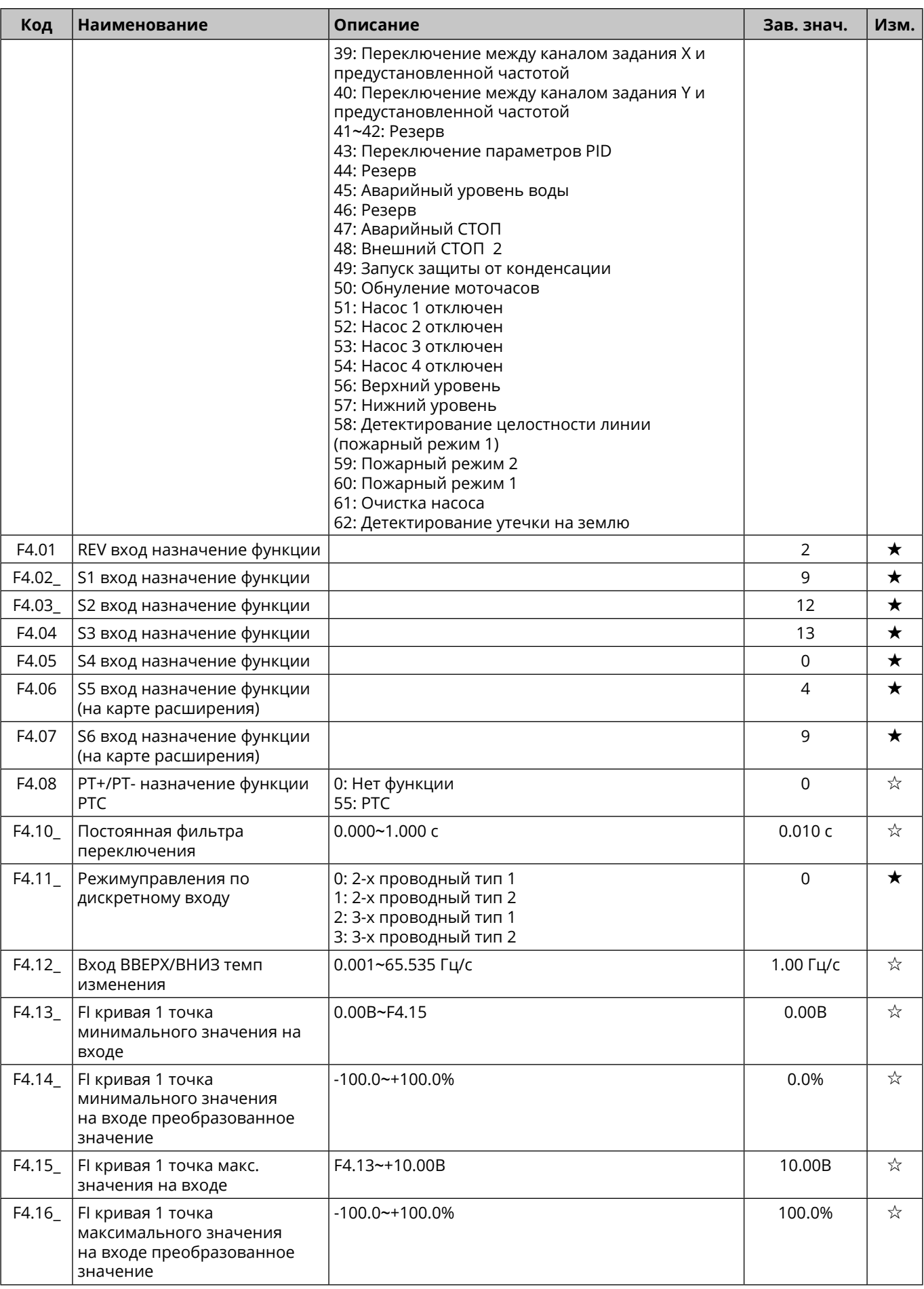

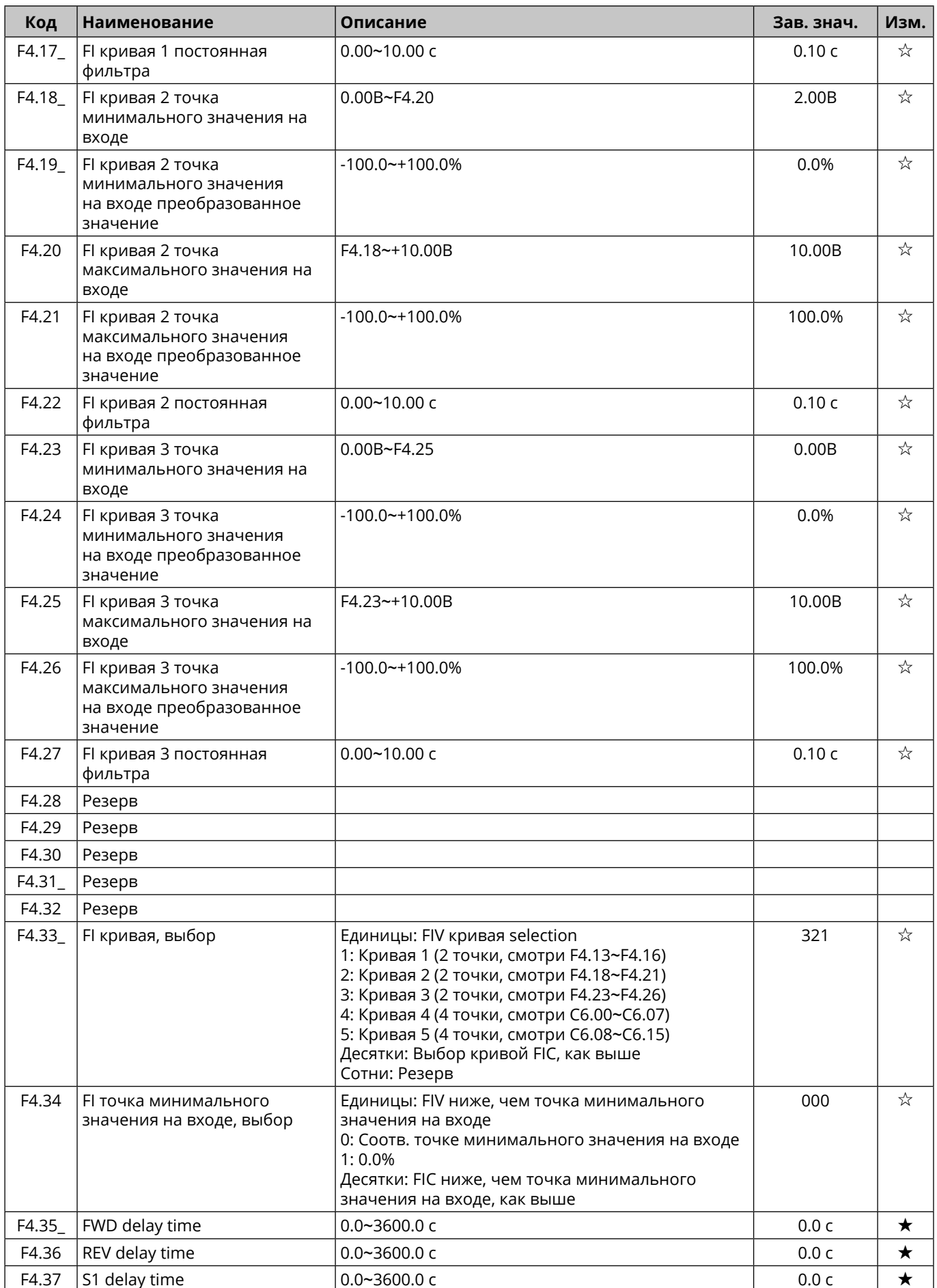

<span id="page-37-0"></span>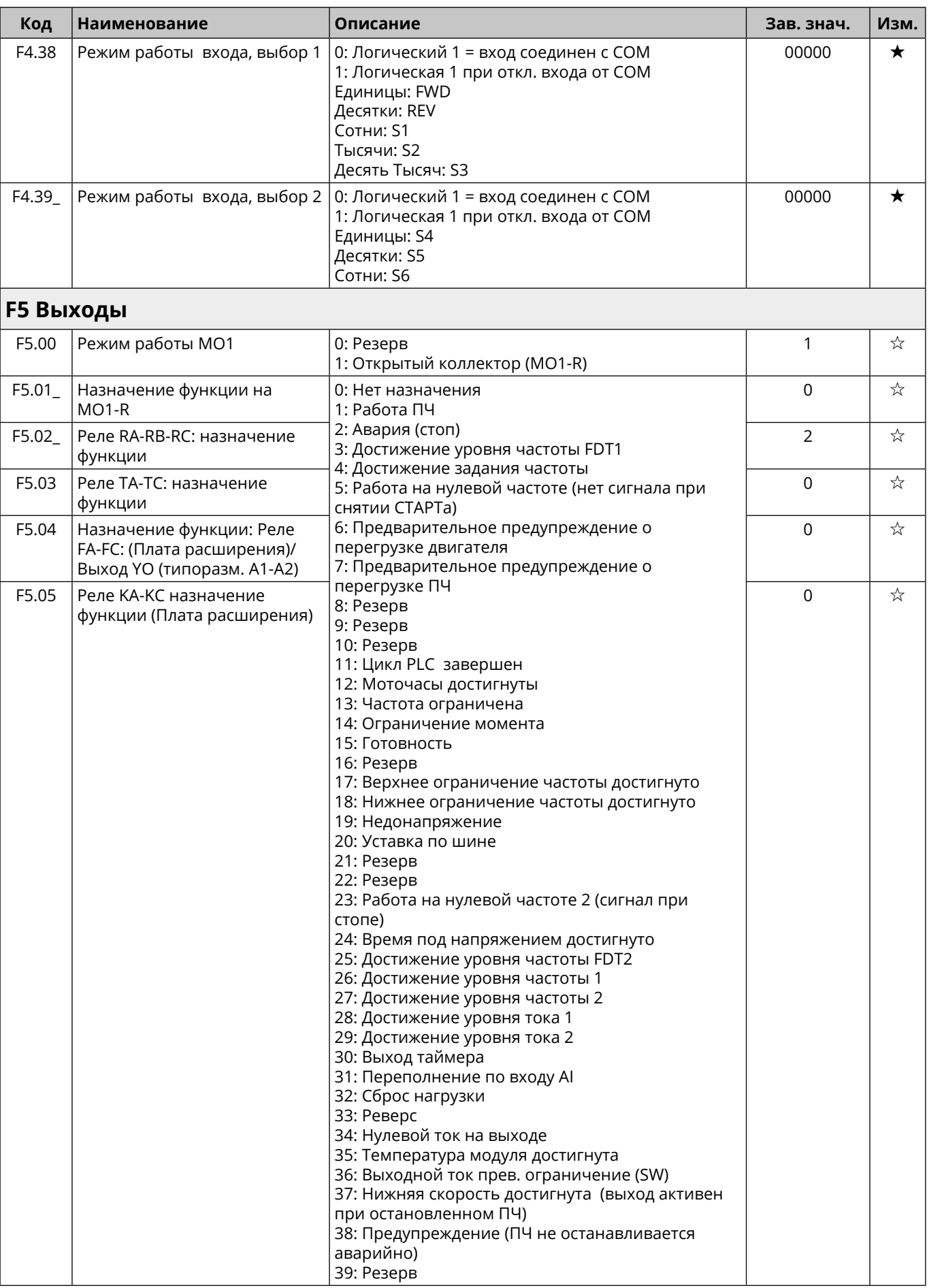

<sup>2</sup>38

<span id="page-38-0"></span>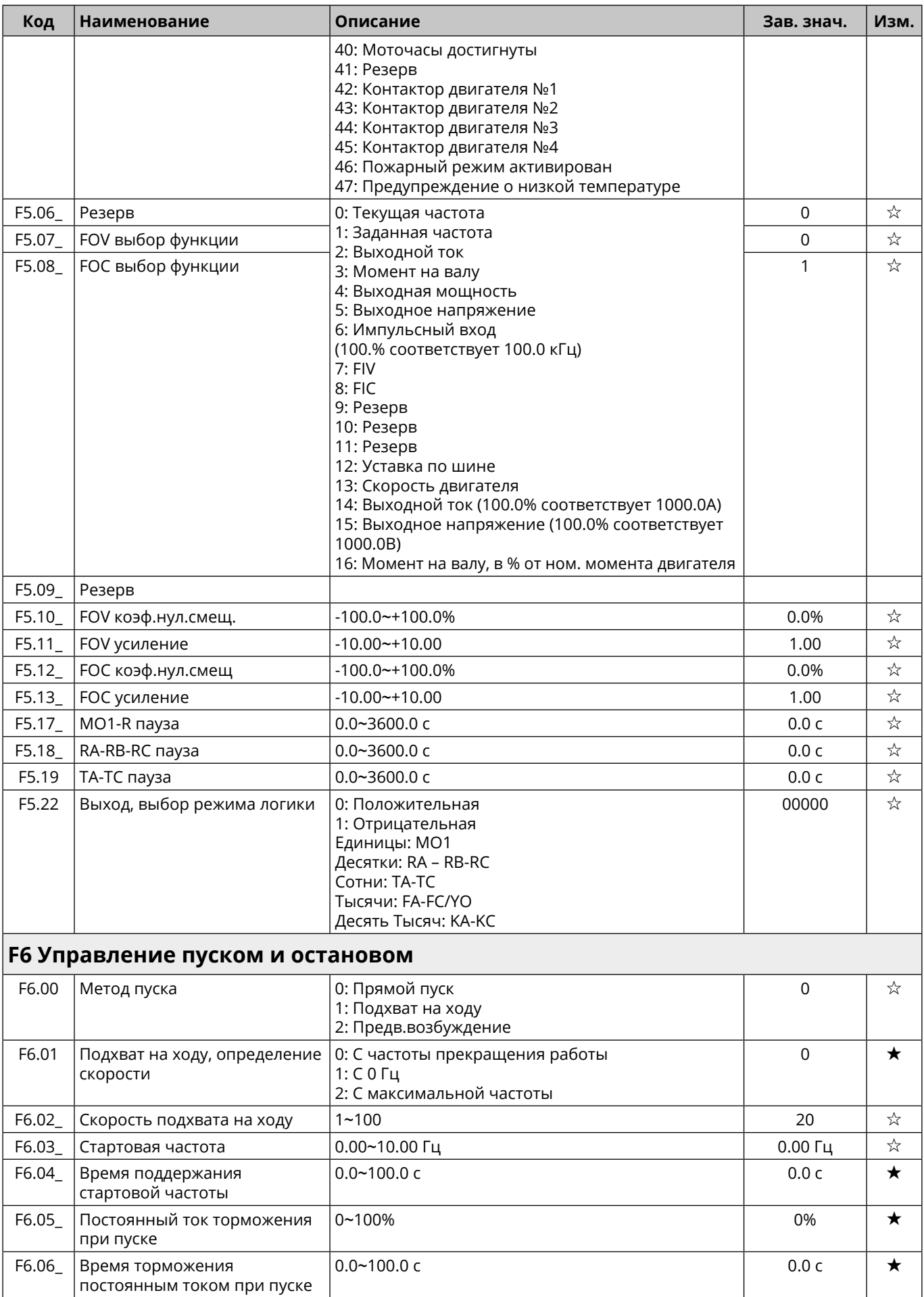

39

 $\bigcirc$ 

<span id="page-39-0"></span>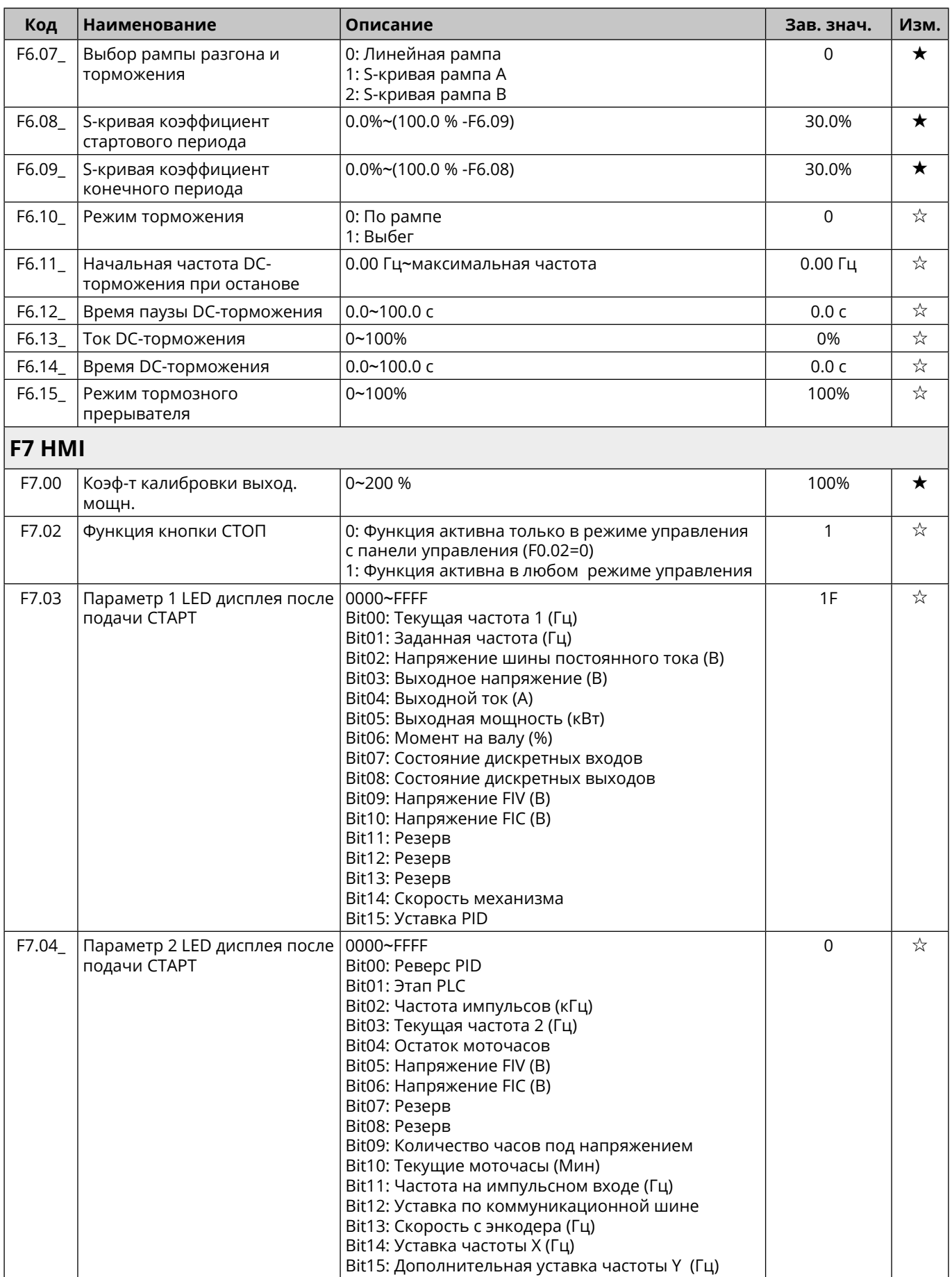

<sup>40</sup>

<span id="page-40-0"></span>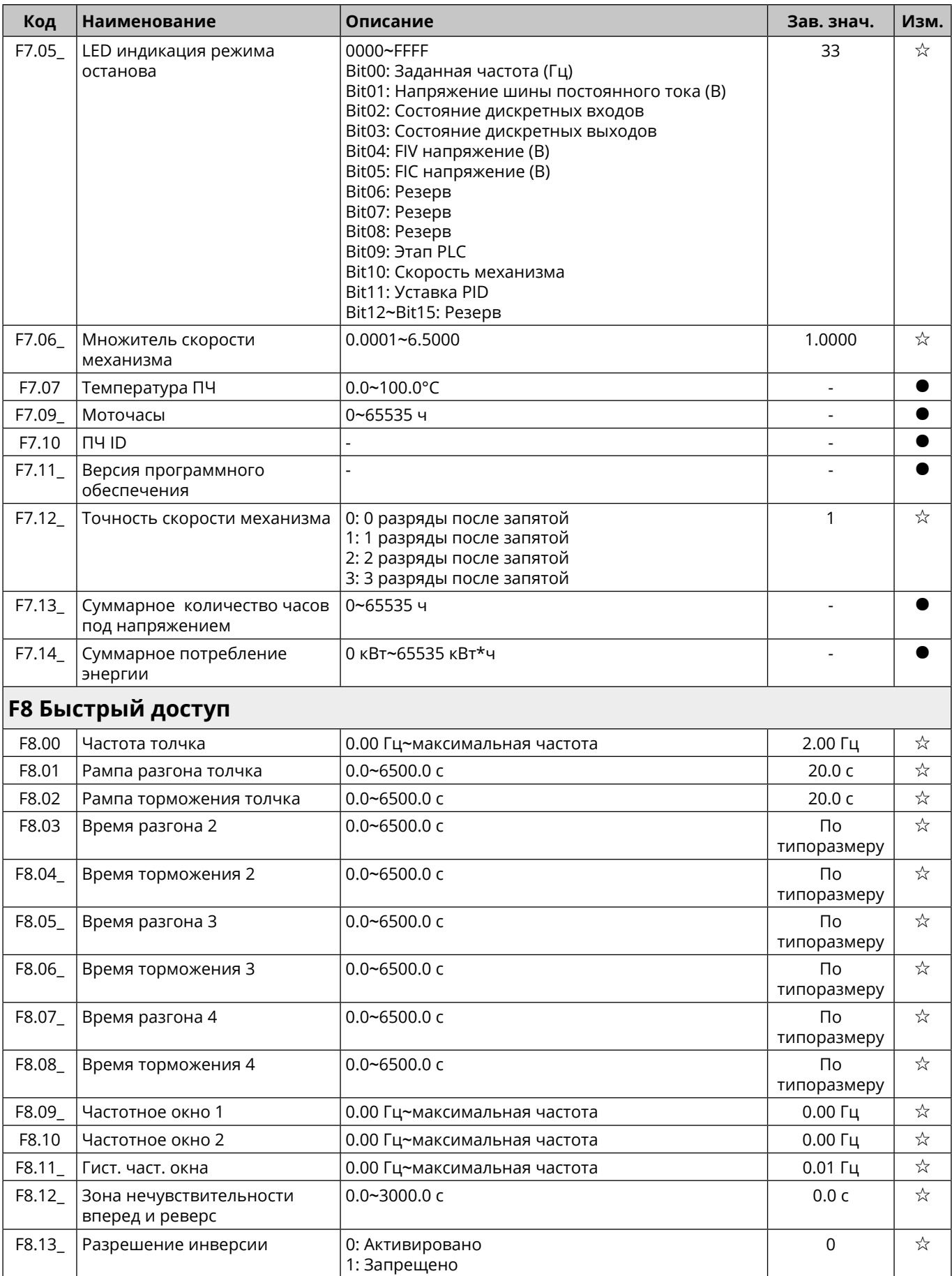

41

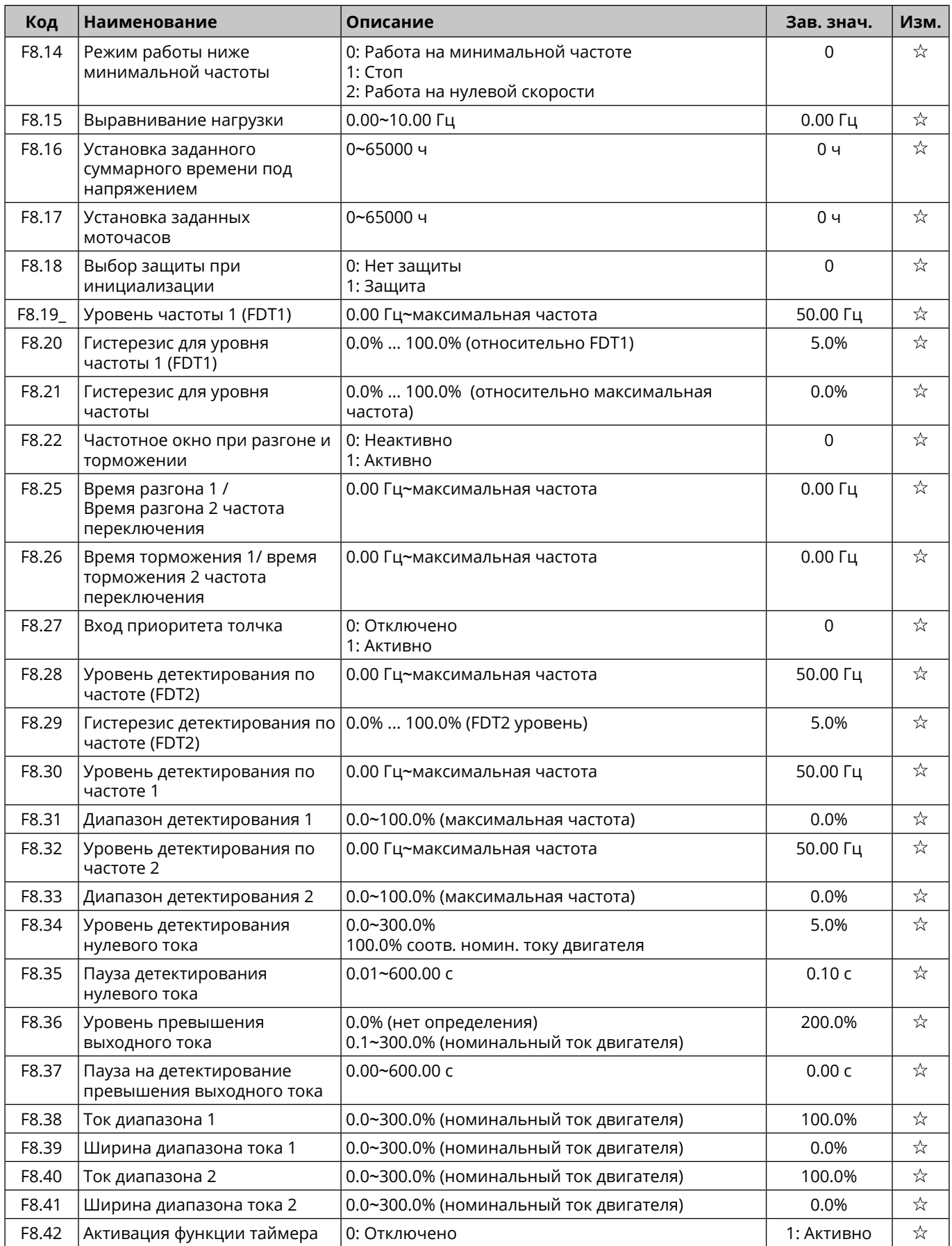

<span id="page-42-0"></span>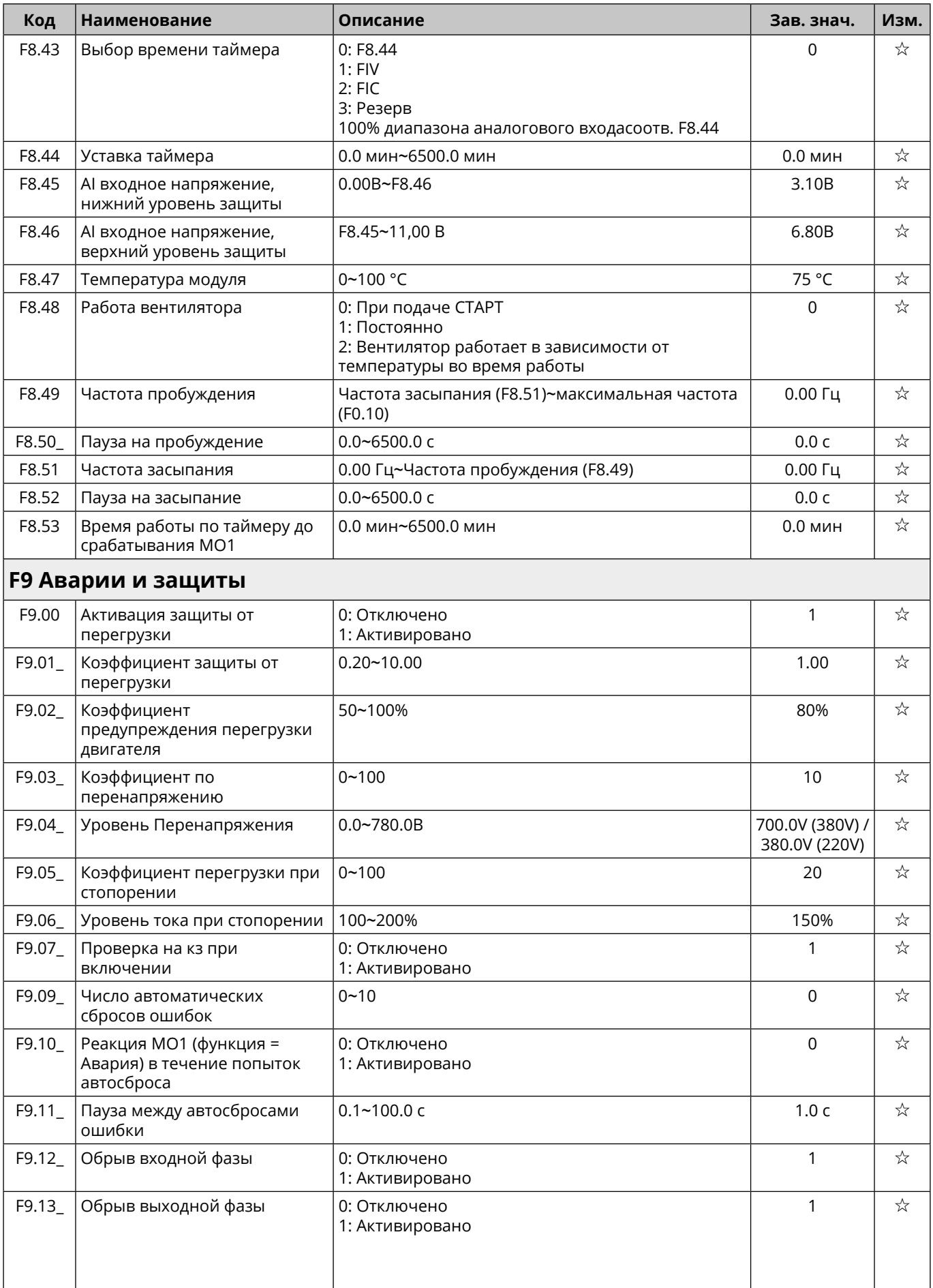

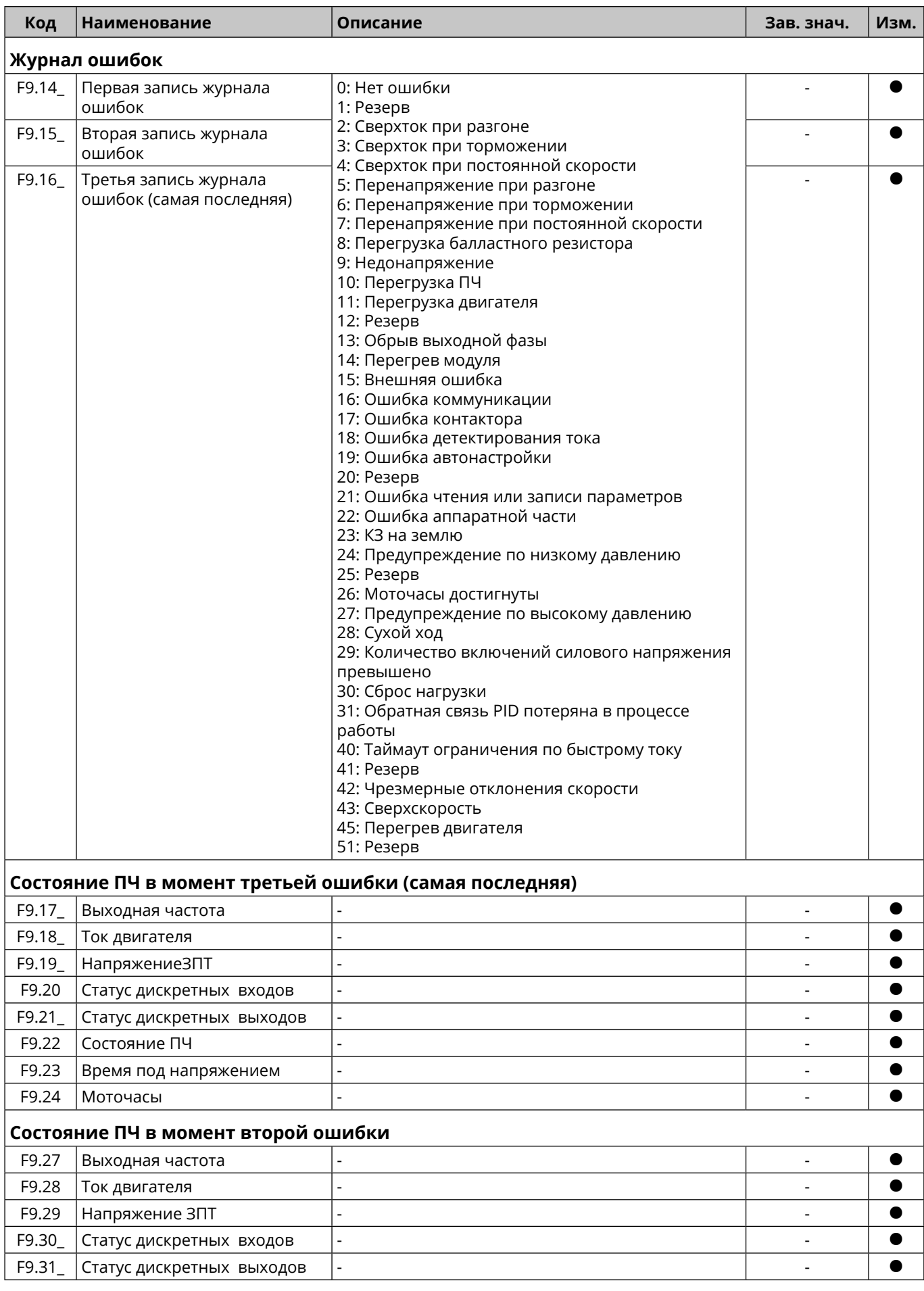

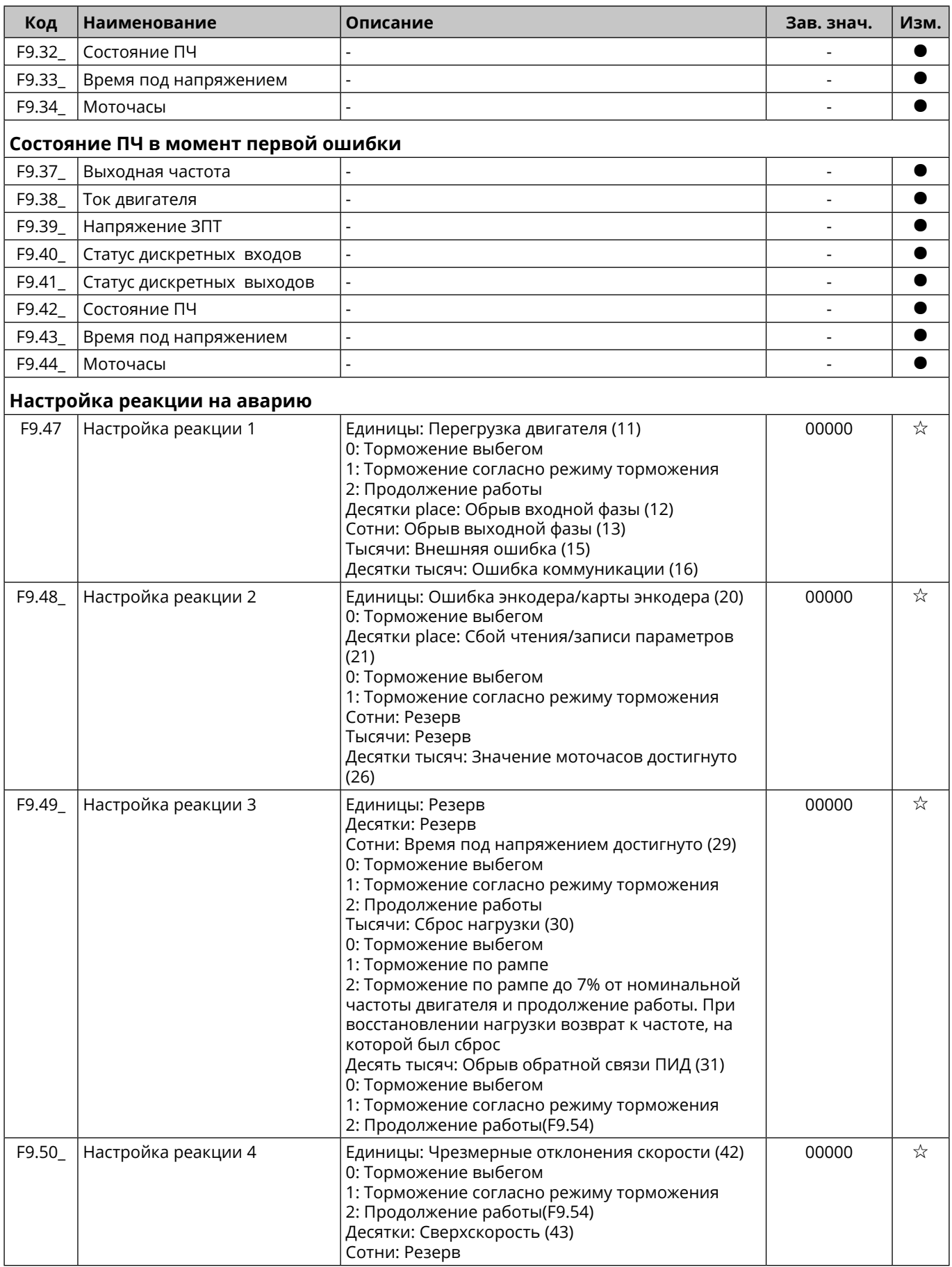

<span id="page-45-0"></span>![](_page_45_Picture_363.jpeg)

![](_page_46_Picture_13.jpeg)

e

<sup>48</sup>

![](_page_47_Picture_454.jpeg)

<span id="page-48-0"></span>![](_page_48_Picture_455.jpeg)

![](_page_49_Picture_408.jpeg)

6 50

<span id="page-50-0"></span>![](_page_50_Picture_337.jpeg)

<span id="page-51-0"></span>![](_page_51_Picture_11.jpeg)

<span id="page-52-0"></span>![](_page_52_Picture_411.jpeg)

<span id="page-53-0"></span>![](_page_53_Picture_376.jpeg)

<sup>6</sup> 54

<span id="page-54-0"></span>![](_page_54_Picture_361.jpeg)

<span id="page-55-0"></span>![](_page_55_Picture_407.jpeg)

### **D0 Основные параметры мониторинга**

![](_page_55_Picture_408.jpeg)

![](_page_56_Picture_231.jpeg)

# <span id="page-57-0"></span>**Глава 11 Неисправности, причины и способы устранения**

### **11.1 Ошибки ПЧ и методы их устранения**

Инвертор STV630 имеет ряд функций предупреждения и защиты. При возникновении неисправности сработает функция защиты, инвертор блокирует выходные транзисторы, сработает контакт реле неисправности инвертора и на панели дисплея инвертора отобразится код неисправности.

Перед обращением в сервисную службу Вы можете выполнить самопроверку в соответствии с подсказками в этом разделе, проанализировать причину неисправности и найти решение.

![](_page_57_Picture_351.jpeg)

 $\hat{\mathbf{a}}$ 

![](_page_58_Picture_401.jpeg)

59

![](_page_59_Picture_412.jpeg)

ê 60

## <span id="page-60-0"></span>**11.2 Общие неисправности и методы их устранения**

Во время использования инвертора могут возникнуть следующие неисправности. Пожалуйста, обратитесь к следующим методам для простого анализа неисправности:

#### **Распространенные неисправности и их решения**

![](_page_60_Picture_387.jpeg)

61

**A** 

# <span id="page-61-0"></span>**Глава 12 Комплектность**

В комплект поставки входит преобразователь частоты серии SystemeVar типа STV630 (1 шт.) в заводской упаковке и настоящее руководство по эксплуатации (1 шт.)

# **Глава 13 Реализация**

Преобразователь частоты серии SystemeVar типа STV630 является непродовольственным товаром длительного пользования. Реализация осуществляется согласно установленным законодательством нормам и правилам для такого рода товаров.

# **Глава 14 Гарантия**

Гарантийный срок эксплуатации преобразователя частоты серии SystemeVar типа STV630 – 2 года с момента отгрузки со склада Систэм Электрик, с подтверждением соответствующим документом.

Гарантия действительна при условии соблюдения потребителем условий хранения, монтажа и эксплуатации, изложенных в настоящем руководстве по эксплуатации.

# **Глава 15 Дополнительная информация**

#### **Описание джамперов**

![](_page_61_Picture_123.jpeg)

![](_page_63_Picture_0.jpeg)

Подробнее о компании **[www.systeme.ru](http://www.systeme.ru)**

#### **Контактные данные**

#### **Изготовитель: Delixi Electric Ltd**

Адрес: Китай, Delixi High Tech Industrial Park, Liu Shi County, Yue Qing City, Wenzhou, Zhejian

#### **Уполномоченное изготовителем лицо: АО «Систэм Электрик»**

Адрес: Россия, 127018, г. Москва, ул. Двинцев, д. 12, корп.1, здание «А» Тел.: +7 (495) 777 99 90 E-mail: support@systeme.ru

#### **Уполномоченное изготовителем лицо: ООО «Систэм Электрик БЛР»**

Адрес: Беларусь, 220007, г. Минск, ул. Московская, д. 22-9 Тел.: +375 (17) 236 96 23 E-mail: support@systeme.ru